Online ISSN : 2249-4596 Print ISSN : 0975-5861

# Global Journal

OF RESEARCHES IN ENGINEERING: F

# Electrical and Electronic Engineering

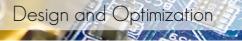

Controlled Stator Resistance

1107

Highlights

University Grid Network

Renewable Energy System

VERSION 1.0

Discovering Thoughts, Inventing Future

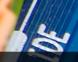

VOLUME 13 ISSUE 13 VERSIC

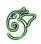

# GLOBAL JOURNAL OF RESEARCHES IN ENGINEERING: F Electrical and Electronics Engineering

# GLOBAL JOURNAL OF RESEARCHES IN ENGINEERING: F Electrical and Electronics Engineering

Volume 13 Issue 13 (Ver. 1.0)

**OPEN ASSOCIATION OF RESEARCH SOCIETY** 

### © Global Journal of Researches in Engineering. 2013.

#### All rights reserved.

This is a special issue published in version 1.0 of "Global Journal of Researches in Engineering." By Global Journals Inc.

All articles are open access articles distributed under "Global Journal of Researches in Engineering"

Reading License, which permits restricted use. Entire contents are copyright by of "Global Journal of Researches in Engineering" unless otherwise noted on specific articles.

No part of this publication may be reproduced or transmitted in any form or by any means, electronic or mechanical, including photocopy, recording, or any information storage and retrieval system, without written permission.

The opinions and statements made in this book are those of the authors concerned. Ultraculture has not verified and neither confirms nor denies any of the foregoing and no warranty or fitness is implied.

Engage with the contents herein at your own risk.

The use of this journal, and the terms and conditions for our providing information, is governed by our Disclaimer, Terms and Conditions and Privacy Policy given on our website <u>http://globaljournals.us/terms-and-condition</u>// <u>menu-id-1463/</u>.

By referring / using / reading / any type of association / referencing this journal, this signifies and you acknowledge that you have read them and that you accept and will be bound by the terms thereof.

All information, journals, this journal, activities undertaken, materials, services and our website, terms and conditions, privacy policy, and this journal is subject to change anytime without any prior notice.

Incorporation No.: 0423089 License No.: 42125/022010/1186 Registration No.: 430374 Import-Export Code: 1109007027 Employer Identification Number (EIN): USA Tax ID: 98-0673427

# Global Journals Inc.

(A Delaware USA Incorporation with "Good Standing"; **Reg. Number: 0423089**) Sponsors: Open Association of Research Society Open Scientific Standards

#### Publisher's Headquarters office

Global Journals Headquarters 301st Edgewater Place Suite, 100 Edgewater Dr.-Pl, Wakefield MASSACHUSETTS, Pin: 01880, United States of America USA Toll Free: +001-888-839-7392 USA Toll Free Fax: +001-888-839-7392

#### Offset Typesetting

Global Journals Incorporated 2nd, Lansdowne, Lansdowne Rd., Croydon-Surrey, Pin: CR9 2ER, United Kingdom

#### Packaging & Continental Dispatching

Global Journals E-3130 Sudama Nagar, Near Gopur Square, Indore, M.P., Pin:452009, India

#### Find a correspondence nodal officer near you

To find nodal officer of your country, please email us at *local@globaljournals.org* 

#### eContacts

Press Inquiries: press@globaljournals.org Investor Inquiries: investers@globaljournals.org Technical Support: technology@globaljournals.org Media & Releases: media@globaljournals.org

#### Pricing (Including by Air Parcel Charges):

#### For Authors:

22 USD (B/W) & 50 USD (Color) Yearly Subscription (Personal & Institutional): 200 USD (B/W) & 250 USD (Color)

# Integrated Editorial Board (Computer Science, Engineering, Medical, Management, Natural Science, Social Science)

# John A. Hamilton,"Drew" Jr.,

Ph.D., Professor, Management Computer Science and Software Engineering Director, Information Assurance Laboratory Auburn University

# **Dr. Henry Hexmoor**

IEEE senior member since 2004 Ph.D. Computer Science, University at Buffalo Department of Computer Science Southern Illinois University at Carbondale

# Dr. Osman Balci, Professor

Department of Computer Science Virginia Tech, Virginia University Ph.D.and M.S.Syracuse University, Syracuse, New York M.S. and B.S. Bogazici University, Istanbul, Turkey

# Yogita Bajpai

M.Sc. (Computer Science), FICCT U.S.A.Email: yogita@computerresearch.org

# Dr. T. David A. Forbes

Associate Professor and Range Nutritionist Ph.D. Edinburgh University - Animal Nutrition M.S. Aberdeen University - Animal Nutrition B.A. University of Dublin- Zoology

### Dr. Wenying Feng

Professor, Department of Computing & Information Systems Department of Mathematics Trent University, Peterborough, ON Canada K9J 7B8

### **Dr. Thomas Wischgoll**

Computer Science and Engineering, Wright State University, Dayton, Ohio B.S., M.S., Ph.D. (University of Kaiserslautern)

# Dr. Abdurrahman Arslanyilmaz

Computer Science & Information Systems Department Youngstown State University Ph.D., Texas A&M University University of Missouri, Columbia Gazi University, Turkey **Dr. Xiaohong He** Professor of International Business University of Quinnipiac BS, Jilin Institute of Technology; MA, MS, PhD,. (University of Texas-Dallas)

# **Burcin Becerik-Gerber**

University of Southern California Ph.D. in Civil Engineering DDes from Harvard University M.S. from University of California, Berkeley & Istanbul University

# **Dr. Bart Lambrecht**

Director of Research in Accounting and FinanceProfessor of Finance Lancaster University Management School BA (Antwerp); MPhil, MA, PhD (Cambridge)

# Dr. Carlos García Pont

Associate Professor of Marketing IESE Business School, University of Navarra

Doctor of Philosophy (Management), Massachusetts Institute of Technology (MIT)

Master in Business Administration, IESE, University of Navarra

Degree in Industrial Engineering, Universitat Politècnica de Catalunya

# Dr. Fotini Labropulu

Mathematics - Luther College University of ReginaPh.D., M.Sc. in Mathematics B.A. (Honors) in Mathematics University of Windso

# Dr. Lynn Lim

Reader in Business and Marketing Roehampton University, London BCom, PGDip, MBA (Distinction), PhD, FHEA

# Dr. Mihaly Mezei

ASSOCIATE PROFESSOR Department of Structural and Chemical Biology, Mount Sinai School of Medical Center Ph.D., Etvs Lornd University Postdoctoral Training,

New York University

# Dr. Söhnke M. Bartram

Department of Accounting and FinanceLancaster University Management SchoolPh.D. (WHU Koblenz) MBA/BBA (University of Saarbrücken)

# Dr. Miguel Angel Ariño

Professor of Decision Sciences IESE Business School Barcelona, Spain (Universidad de Navarra) CEIBS (China Europe International Business School). Beijing, Shanghai and Shenzhen Ph.D. in Mathematics University of Barcelona BA in Mathematics (Licenciatura) University of Barcelona

# Philip G. Moscoso

Technology and Operations Management IESE Business School, University of Navarra Ph.D in Industrial Engineering and Management, ETH Zurich M.Sc. in Chemical Engineering, ETH Zurich

# Dr. Sanjay Dixit, M.D.

Director, EP Laboratories, Philadelphia VA Medical Center Cardiovascular Medicine - Cardiac Arrhythmia Univ of Penn School of Medicine

# Dr. Han-Xiang Deng

MD., Ph.D Associate Professor and Research Department Division of Neuromuscular Medicine Davee Department of Neurology and Clinical NeuroscienceNorthwestern University

Feinberg School of Medicine

# Dr. Pina C. Sanelli

Associate Professor of Public Health Weill Cornell Medical College Associate Attending Radiologist NewYork-Presbyterian Hospital MRI, MRA, CT, and CTA Neuroradiology and Diagnostic Radiology M.D., State University of New York at Buffalo,School of Medicine and Biomedical Sciences

# **Dr. Roberto Sanchez**

Associate Professor Department of Structural and Chemical Biology Mount Sinai School of Medicine Ph.D., The Rockefeller University

# Dr. Wen-Yih Sun

Professor of Earth and Atmospheric SciencesPurdue University Director National Center for Typhoon and Flooding Research, Taiwan University Chair Professor Department of Atmospheric Sciences, National Central University, Chung-Li, TaiwanUniversity Chair Professor Institute of Environmental Engineering, National Chiao Tung University, Hsinchu, Taiwan.Ph.D., MS The University of Chicago, Geophysical Sciences BS National Taiwan University, Atmospheric Sciences Associate Professor of Radiology

# Dr. Michael R. Rudnick

M.D., FACP Associate Professor of Medicine Chief, Renal Electrolyte and Hypertension Division (PMC) Penn Medicine, University of Pennsylvania Presbyterian Medical Center, Philadelphia Nephrology and Internal Medicine Certified by the American Board of Internal Medicine

# Dr. Bassey Benjamin Esu

B.Sc. Marketing; MBA Marketing; Ph.D Marketing Lecturer, Department of Marketing, University of Calabar Tourism Consultant, Cross River State Tourism Development Department Co-ordinator, Sustainable Tourism Initiative, Calabar, Nigeria

# Dr. Aziz M. Barbar, Ph.D.

IEEE Senior Member Chairperson, Department of Computer Science AUST - American University of Science & Technology Alfred Naccash Avenue – Ashrafieh

# PRESIDENT EDITOR (HON.)

Dr. George Perry, (Neuroscientist) Dean and Professor, College of Sciences Denham Harman Research Award (American Aging Association) ISI Highly Cited Researcher, Iberoamerican Molecular Biology Organization AAAS Fellow, Correspondent Member of Spanish Royal Academy of Sciences University of Texas at San Antonio Postdoctoral Fellow (Department of Cell Biology) Baylor College of Medicine Houston, Texas, United States

# CHIEF AUTHOR (HON.)

**Dr. R.K. Dixit** M.Sc., Ph.D., FICCT Chief Author, India Email: authorind@computerresearch.org

# DEAN & EDITOR-IN-CHIEF (HON.)

# Vivek Dubey(HON.)

MS (Industrial Engineering), MS (Mechanical Engineering) University of Wisconsin, FICCT Editor-in-Chief, USA editorusa@computerresearch.org

# Sangita Dixit

M.Sc., FICCT Dean & Chancellor (Asia Pacific) deanind@computerresearch.org

# Suyash Dixit

(B.E., Computer Science Engineering), FICCTT President, Web Administration and Development, CEO at IOSRD COO at GAOR & OSS

# Er. Suyog Dixit

(M. Tech), BE (HONS. in CSE), FICCT
SAP Certified Consultant
CEO at IOSRD, GAOR & OSS
Technical Dean, Global Journals Inc. (US)
Website: www.suyogdixit.com
Email:suyog@suyogdixit.com

# Pritesh Rajvaidya

(MS) Computer Science Department California State University BE (Computer Science), FICCT Technical Dean, USA Email: pritesh@computerresearch.org

#### Luis Galárraga

J!Research Project Leader Saarbrücken, Germany

# Contents of the Volume

- i. Copyright Notice
- ii. Editorial Board Members
- iii. Chief Author and Dean
- iv. Table of Contents
- v. From the Chief Editor's Desk
- vi. Research and Review Papers
- IOT: Detection of Keys, Controlling Machines and Wireless Sensing Via Mesh Networking Through Internet. 1-7
- 2. FPGA Controlled Stator Resistance Estimation In IVC of IM using FLC. 9-13
- 3. BER Analysis of MIMO-OFDM System using Alamouti STBC and MRC Diversity Scheme over Rayleigh Multipath Channel. *15-23*
- 4. Designing Solar and Biogas based Renewable Energy System on University Campus and its Impacts on Energy Cost after Renewable Energy Interconnection on University Campus Grid Network. *25-33*
- 5. Raspberry Pi Image Processing Based Economical Automated Toll System. 35-41
- vii. Auxiliary Memberships
- viii. Process of Submission of Research Paper
- ix. Preferred Author Guidelines
- x. Index

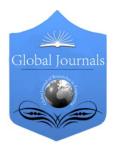

GLOBAL JOURNAL OF RESEARCHES IN ENGINEERING ELECTRICAL AND ELECTRONICS ENGINEERING Volume 13 Issue 13 Version 1.0 Year 2013 Type: Double Blind Peer Reviewed International Research Journal Publisher: Global Journals Inc. (USA) Online ISSN: 2249-4596 & Print ISSN: 0975-5861

# IOT: Detection of Keys, Controlling Machines and Wireless Sensing Via Mesh Networking Through Internet

By Md. Nasimuzzaman Chowdhury , MD. Mahbub Hossain Bhuiyan & Samiul Islam

American International University, Bangladesh

*Abstract* - Internet of things is getting developed rapidly. Each and every day new devices are getting connected with internet. This stream of IOT brings new experience in our daily life. Connecting our wearable devices, gadgets, keys etc can make our own home a new world to us. Every component of our house can communicate with us through IOT. But connecting each device with internet requires costly devices like Wi-Fi modems, GPRS modems etc. This makes connecting each component with internet quiet expensive. In this paper we have developed a cost effective way of connecting each component with internet with internet quiet expensive. In internet. As most of the household components are stationary and close to each other they can be connected with each other through mesh networking. A central device will receive their information and transmit it to internet. The cheapest way to create a mesh network is to use NRF protocol and a WIFI modem does the rest of the work to upload each and every data of this network to internet. In this project there are several nodes regarding their purpose like sensor nodes to collect temperature, humidity, co2 gas quantity and monitor through internet. Control nodes turn on or off AC, fans, lights of house and detection node to find out keys, sun glasses, and small objects.

Keywords : internet of things (IOT), mesh network, Wi-Fi, home automation, sensor monitor.

GJRE-F Classification : FOR Code: 100510, 090905

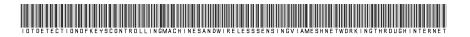

Strictly as per the compliance and regulations of :

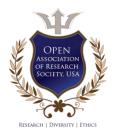

© 2013. Md. Nasimuzzaman Chowdhury, MD. Mahbub Hossain Bhuiyan & Samiul Islam. This is a research/review paper, distributed under the terms of the Creative Commons Attribution-Noncommercial 3.0 Unported License http://creativecommons.org/licenses/by-nc/3.0/), permitting all non commercial use, distribution, and reproduction in any medium, provided the original work is properly cited.

# IOT: Detection of Keys, Controlling Machines and Wireless Sensing Via Mesh Networking Through Internet

Md. Nasimuzzaman Chowdhury  $^{\alpha}$ , MD. Mahbub Hossain Bhuiyan  $^{\sigma}$  & Samiul Islam  $^{\rho}$ 

Abstract - Internet of things is getting developed rapidly. Each and every day new devices are getting connected with internet. This stream of IOT brings new experience in our daily life. Connecting our wearable devices, gadgets, keys etc can make our own home a new world to us. Every component of our house can communicate with us through IOT. But connecting each device with internet requires costly devices like Wi-Fi modems, GPRS modems etc. This makes connecting each component with internet guiet expensive. In this paper we have developed a cost effective way of connecting each component with internet quiet expensive. In internet. As most of the household components are stationary and close to each other they can be connected with each other through mesh networking. A central device will receive their information and transmit it to internet. The cheapest way to create a mesh network is to use NRF protocol and a WIFI modem does the rest of the work to upload each and every data of this network to internet. In this project there are several nodes regarding their purpose like sensor nodes to collect temperature, humidity, co2 gas quantity and monitor through internet. Control nodes turn on or off AC, fans, lights of house and detection node to find out keys, sun glasses, and small objects.

Keywords : internet of things (IOT), mesh network, Wi-Fi, home automation, sensor monitor.

#### I. INTRODUCTION

or centuries researchers are trying to develop home automation systems. But most of the automation system depends on the presence of the user. Some solutions made through voice recognition, some are sound alert systems. Like "A zigbee-based home automation system" by Gill, K. Shuang-Hua Yang; Fang Yao; Xin Lu [1]. But IOT is a breakthrough in the world of home automation. The IOT has the potential to change the entire world into a smarter world. Where automated dictions like when things needs replacing, repairing or recalling can be made easily and efficiently by using IOT. Consequently it would greatly reduce waste, loss and cost of things that

Author o : Dept. of Electrical & Electronic Engineering, AIUB, American International University, Bangladesh.

Author p : Dept. of Electrical & Electronic Engineering, AIUB, American International University, Bangladesh. E-mail : sami.aiub.edu@hotmail.com we cannot monitor properly. Although, the research into the IOT is quiet in its embryonic stage There are also several projects using IOT but the overall cost for each automation is not effective. Researches like An Internet of Things Approach for Managing Smart Services Provided by Wearable Devices [2], The Applications Of WiFi-based Wireless Sensor Network In Internet of Things And Smart Grid [3], Design of Intelligent Internet of Things for Equipment Maintenance [4]. These are controlling limited devices and costly solutions. To reduce the cost of internet connected things this project is implemented. It not only about controlling devices from internet, it also helps to monitor our home from internet, finding little daily needed things through internet. And as in present time internet is available in smart phones, anyone can access internet from anywhere anytime.

Author α : Dept. of Electrical & Electronic Engineering, AIUB, American International University, Bangladesh.

E-mail : mdnasimuzzaman.chowdhury.c@ieee.org

E-mail : satubmh@gmail.com

#### IOT: DETECTION OF KEYS, CONTROLLING MACHINES AND WIRELESS SENSING VIA MESH NETWORKING THROUGH INTERNET

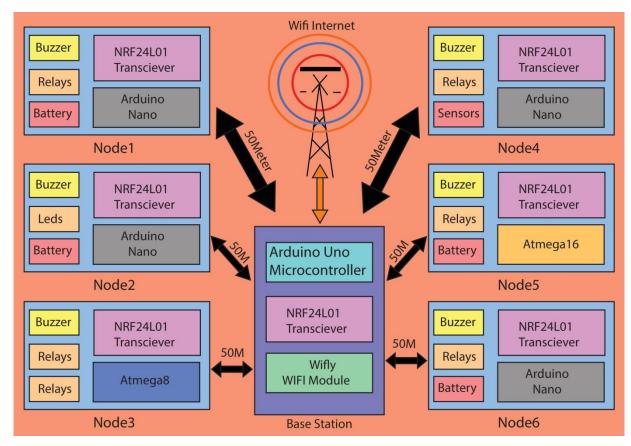

Figure 1 : Main Project Outline

#### II. MAIN PROJECT OUTLINE

In this project there are several nodes and one base station. Nodes are required to control, collect information and sense devices. Base station is used to transmit these data to internet. With one base station unlimited number of nodes can be connected. The communication between nodes and base station is through radio frequency. But each node has to be within a circle of around 50meter from the base station. Each node can communicate with each other if necessary. If two nodes communicate with each other then the distance between the nodes also have to be 50meter.

But if two nodes do not communicate with each other then they can be placed in any distance while maintaining specific distance from base station. Base station consists of a microcontroller, NRF transceiver, and an R171 wifly module. Nodes are largely categorized into three categories. Firstly controlling nodes (e.g Node 1, 3, 5, 6). Any node consists of relays to control ACs, fans, lights and NRF transceiver falls into this category. Secondly, sensing nodes like node 4 consists of temperature and humidity sensor. In this way this network can be used as wireless sensor network (WSN) also. Last but the most interesting node is called detection node. Lots of time we lost our important things like keys, sun glasses, small bags etc. But we know that these things are somewhere near us. So these nodes contain leds, piezo buzzer and NRF transceiver. Whenever the important little thing is lost an alarm can be generated from internet and leds will start blinking, buzzer will start buzzing.

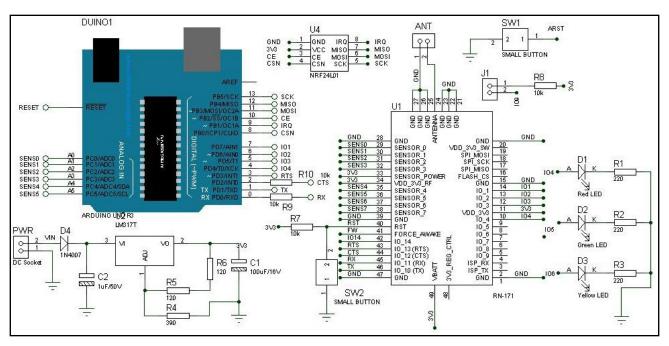

Figure 2 : Main Circuit Diagram

#### III. MAIN CIRCUIT DESCRIPTION

The heart of the base station is arduino uno microcontroller. The Arduino Uno is a microcontroller board based on the ATmega328. Arduino Uno has serial peripheral communication pins also. With Arduino Uno NRF24L01 rf transceiver is connected. To connect the complete hardware with internet Wifly (Wifi module) has been used. In the simplest configuration the hardware only requires four connections (PWR, TX, RX and GND) to create a wireless data connection. Interface between arduino Uno and NRF transceiver is serial peripheral interface. MISO, MOSI, SCK & SS pins of arduino is connected with the same pins of NRF transceiver. Pin no 8, 9, 10, 11, 12, 13 of arduino uno is connected to 4,8,3,6,7,5 no pins of NRF transceiver. Here arduino is the master and NRF is the slave. NRF runs on 3.3v DC which collects from Vo pin of LM317T. Wifly module communicates through UART. And it also consumes 3.3v dc from Vo pin. For the purpose of UART communication Rx, Tx, RTS & CTS pins of wifly module connected with arduino uno. There are some other GPIO pins of wifly module which is also connected with arduino for different kind of gpio operations. The ability to go into deep sleep mode and automatically scan and associate to an AP when awake makes the RN-171 suitable for roaming applications. The RN-171 also includes a built in HTML client to automatically post serial uart data or sensor data to a web server. Both the device communicates at 9600 baud rate. Rx, Tx, RTS & CTS pins are connected with Tx, Rx, RTS & CTS pins of arduino respectively.

Different nodes consist of different hardware according to their purpose and application. Brain of

node1 is arduino nano. The Arduino Nano is a small, complete board based on the ATmega328. The ATmega168 has 16 KB of flash memory for storing code (of which 2 KB is used for the bootloader); the ATmega328 has 32 KB, (also with 2 KB used for the bootloader). The ATmega168 has 1 KB of SRAM and 512 bytes of EEPROM [7]. It has 14 digital pins, one uart, two external interrupt, 6 PWM channels, 8-channel 10-bit ADC, Master/Slave SPI Serial Interface, Byteoriented 2-wire Serial Interface and Six Sleep Modes. SPI of NANO used to interface with NRF transceiver. In 14 digital I/O pins 14 relays can be connected to control 14 electronics devices like AC, fan, light, door etc. But in this project we used a single relay to control. Another node consists of atmega8 microcontroller. It has similar capabilities like arduino NANO. ADC pins of atmega8 are used to collect data from sensors. Thus this node is called sensing node. In this project temperature & humidity sensor is used in sensing node.

But in available 5 ADC pins different types of sensors can be used. Another node is used to detect devices. That node consists of a microcontroller, leds & buzzer. In any GPIO pin of microcontroller leds, buzzer can be connected. The Circuit diagram of this system consists the following equipments:

#### a) Arduino Uno Microcontroller :

The Arduino Uno is a microcontroller board based on the ATmega328. It has 14 digital input/output pins (of which 6 can be used as PWM outputs, 6 analog inputs, a 16 MHz ceramic resonator, a USB connection, a power jack, an ICSP header, and a reset button [5]. It contains everything needed to support the microcontroller; simply need to connect it to a computer with a USB cable or power it with a AC-to-DC adapter or battery to get started. It operates at 5V voltage and DC current in I/O pin is 40mA. The DC current in 3.3V pin is 50mA. The figure is given below

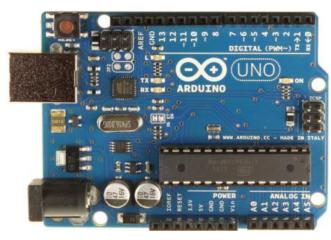

Figure 3 : Arduino Uno microcontroller

#### b) NRF24L01 Transceiver:

The nRF24L01 is a highly integrated, ultra low power (ULP) 2Mbps RF transceiver IC for the 2.4GHz ISM (Industrial, Scientific and Medical) band. With peak RX/TX currents lower than 14mA, a sub  $\mu$ A power down mode, advanced power management, and a 1.9 to 3.6V supply range [6]. The nRF24L01 integrates a complete 2.4GHz RF transceiver, RF synthesizer, and baseband logic including the Enhanced Shock Burst hardware protocol accelerator supporting a high-speed SPI interface for the application controller.

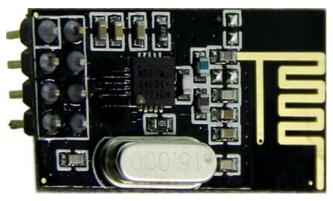

Figure 4 : NRF24L01 Transceiver

#### c) Wifly Wi-Fi Shield:

It"s a 2.4GHz IEEE 802.11b/g transceiver. High throughput - 921Kbps TX, 500Kbps RX data rate with TCP/IP and WPA2 over UART, up to 2Mbps over SPI slave. The RN-171 module is a standalone complete TCP/IP wireless networking module. [8]

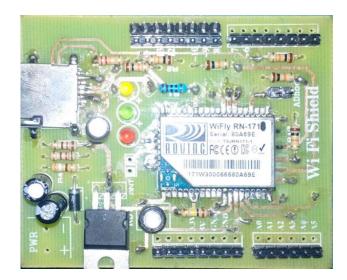

Figure 5 : Wifly Wi-Fi Shield

# IV. MAIN TECHNOLOGY USED

Main purpose of this project is to reduce the overall cost to connect devices with internet. Here we used NRF transceiver to create a mesh network and connected the complete network with internet.

A NRF transceiver can communicate with 6 devices at a time as there are 6 different pipe lines each transceiver contains for communication. Each transceiver contains a Rx address and Tx address. But the Rx and Tx address are same. In order to send data to or receive data from the SPI port on the 24L01 the CSN pin on the 24L01 must be high to start out with. Then, bringing the CSN pin low to alert the 24L01 that it is about to receive SPI data. Once transmitted or read all of the bytes that

needed, bringing CSN back high. To execute the R\_REGISTER instruction on TX\_ADDR register, which will read the contents of the TX address register out of the 24L01 and into micro. The TX\_ADDR register is 5 bytes wide and 5-byte addresses is used. First, bringing CSN low and then send the command byte '00010000' to the 24L01. This instructs the 24L01 that needs to read register 0x10, which is the TX\_ADDR register. Then five dummy data bytes is sent and the 24L01 will send back to you the contents of the TX\_ADDR register. Finally, bringing the CSN pin back high.

The mesh network of nodes is shown below

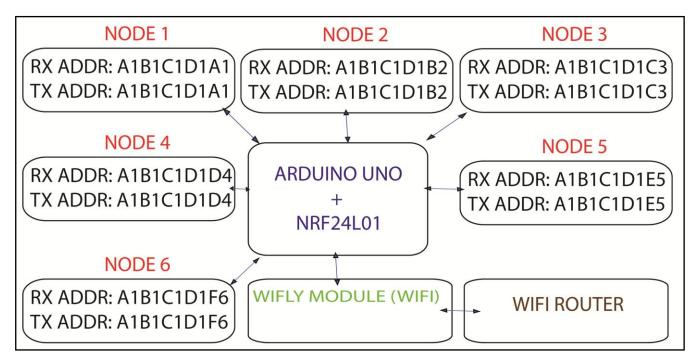

Figure 6 : Mesh networking of 6 nodes with base station

RN171 (Wifly) supports secure Wi-Fi authentication WEP-128, WPA-PSK (TKIP), WPA2-PSK (AES) [8]. To connect with Wi-Fi network WPA-PSK (TKIP) encryption is used.

| Connection Security |              |   |
|---------------------|--------------|---|
| 2 8 9               |              |   |
| Security type:      | WPA-Personal | - |
| Security type:      | THE POINT    |   |

Figure 7: Encryption of wifi network.

For networks using WPA/WPA2 Personal encryption, the SSID and password is needed SSID: Raspberry Password: 04101985

At first the available network need to be searched. As the desired network found it is connected with arduino. Following few lines of codes used to search and connect with Wi-Fi network.

```
byte Networks = WiFi.scanNetworks();
```

char ssid[] = "Raspberry";

char pass[] = "04101985";

```
status = WiFi.begin(ssid, pass);
```

CMD sc5ÖL &æL³fÏ SCAN:Found 1 01,06,-71,03,3104,74:ea:3a:d1:78:24,

Figure 8: Network found to connect internet

Maximum length of 140 characters Tweet can be generated. To generate a tweet through arduino each account need to have a tweeter 'Token'. In this project

Tweeter account name: internetofkeys

Against this tweeter account an unique token is provided from twitter.com.

← → C III 🙆 arduino-tweet.appspot.com/oauth/twitter/callback

Your token is:

1867893906-rz9ZZWJvFCy8o6ciBRevQUqORBLycwGavEuaeKH

```
Figure 9: Token from Twitter
```

These are the few codes to setup twitter account with arduino

char msg[];

Twitter twitter("1867893906-

rz9ZZWJvFCy8o6ciBRevQUqORBLycwGavEuaeKH");

twitter.post(msg)

Here different messages used for different tweet. User can control devices through re-tweeting also.

Year 2013

# V. HARDWARE IMPLEMENTATION

The base station is implemented in PCB design and Vero board. The figure is given below

In this node with an Arduino Nano, Led light, buzzer and NRF24I01 protocol is connected. This node PCB device can be connected with any necessary keys that helps to find the keys very quickly.

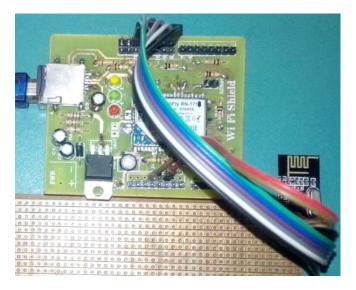

*Figure 10.* Hardware implementation of base station

There are three nodes implemented in the project. Those are shown bellow.

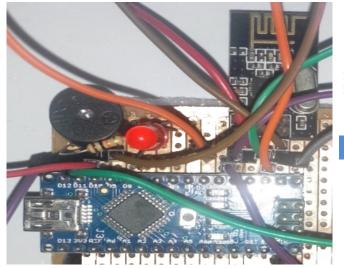

*Figure 12 :* Detection Node for Key detection

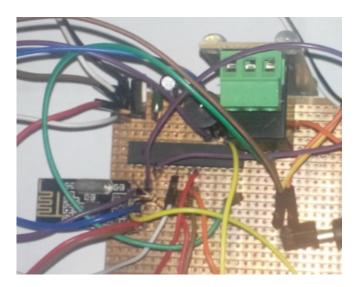

Figure 11: Control Node to control Machines

In this hardware atmega8 is connected with one relay, one buzzer and NRF24I01 transceiver. This node can be connected with machines and machines can be controlled from anywhere in this world through Internet.

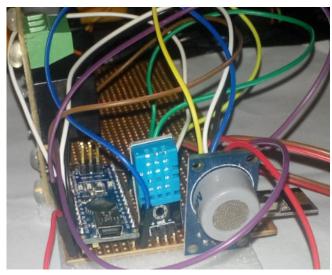

*Figure 13:* Sensing Node for sensing temperature and humidity

In this node with arduino nano temperature, humidity and gas sensor is connected. With this node device it's possible to sense any places temperature or humidity and the transmitted data can be viewed instantly via internet from anywhere.

#### VI. OUTPUT RESULTS

All the outputs are shown in the tweeter. Here are some tweets transmitted from user account and retweet from base station. When connection establish base station tweet of connection establishment.

| Twe | ets                              |        |
|-----|----------------------------------|--------|
|     | Internet Of Keys @internetofkeys | 15 Sep |
|     | WiFi Key Connection Established  |        |
|     | Expand                           |        |

Figure 14 : Connection establishment confirmation

Here user is Md. Nasimuzzaman. So user can select a command to turn on or turn off lights, fans, Ac. This base station will accept tweets from @Md.Nasimuzzaman only.

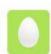

Md.Nasimuzzaman @chotonmeme Turn off Light1 Expand

#### *Figure 15 :* Tweet from the user

If the operation completes successfully the base station execute the operation and re-tweet to user.

| 0 | Internet Of Keys @internetofkeys |
|---|----------------------------------|
|   | Light1 is turned off             |
|   | Expand                           |

#### Figure 16 : Re-tweet and confirmation of task

The base station also tweet the temperature and humidity after an interval period of time. This time interval is selected by the user. By this node the system can give an update of temperature and humidity of anyplace this system is setup

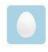

Internet Of Keys @internetofkeys Temperature: 27 degree & Humidity: 87 percent Expand

Figure 17; Output of Temperature and Humidity Sensor

#### VII. FURTHER APPLICATION

- a) Complete industry automation.
- b) Wireless Control of any machine via Internet.
- c) Wireless sensor networks.
- d) Official Access & attendance systems.
- e) Patient monitoring systems for doctors.
- f) Internet of keys, moneybags, kids, toys etc.

#### VIII. Conclusion

For very small distance like 50meter NRF transceiver are reliable but if any movable object go beyond this distance its untraceable. There are other devices like Zigbee can be used for long networking. Here limited number nodes has been used but more than 6nodes are little complex through NRF24I01 transceiver. Overall we can say that through a mesh networking we connect the network with internet and our dream of connecting each component of this world with internet can be achieved very rapidly. It's a perfect present time solution until Wi-Fi modules comes in cheap with IPv6.

#### References Références Referencias

- Gill, K, Shuang-Hua Yang; Fang Yao; Xin Lu, Consumer Electronics, IEEE Transactions on (Volume:55, Issue: 2), May 2009, pp.422 – 430.
- Pedro Castillejo, José-Fernán Martínez, Lourdes López, and Gregorio Rubio, An Internet of Things Approach for Managing Smart Services Provided by Wearable Devices, International Journal of Distributed Sensor Networks Volume 2013, Article ID 190813, 9 pages.
- 3. Li Li , Hu Xiaoguang, Chen Ke, He Ketai, The Applications Of WiFi-based Wireless Sensor Network In Internet Of Things And Smart Grid, 2011 6th IEEE Conference on Industrial Electronics and Applications.
- 4. Xu Xiaoli, Zuo Yunbo,Wu Guoxin, Design of Intelligent Internet of Things for Equipment Maintenance, 2011 Fourth International Conference on Intelligent Computation Technology and Automation.
- 5. http://arduino.cc/en/Main/ArduinoBoardUno//
- 6. http://www.nordicsemi.com/eng/Products/2.4GHz-RF/nRF24L01#Overview
- 7. http://arduino.cc/en/Main/ArduinoBoardNano
- 8. WiFly- RN-171 datasheet.

Year 2013

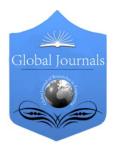

GLOBAL JOURNAL OF RESEARCHES IN ENGINEERING ELECTRICAL AND ELECTRONICS ENGINEERING Volume 13 Issue 13 Version 1.0 Year 2013 Type: Double Blind Peer Reviewed International Research Journal Publisher: Global Journals Inc. (USA) Online ISSN: 2249-4596 & Print ISSN: 0975-5861

# FPGA Controlled Stator Resistance Estimation In IVC of IM using FLC

# By B. Mouli Chandra & Dr S. Tara Kalyani

Jawaharlal Nehru Technological University, India

*Abstract* - In this paper online estimation of stator resistance in indirect vector control (IVC) of Induction motor (IM) is proposed using fuzzy logic controller (FLC). It is renowned that stator resistance of Induction motor which is sensitive to temperature rise in machine leads to performance deterioration as resistance used in controller is dissimilar from actual stator resistance. Here the effect of change in stator resistance is examined in terms of stator current, rotor flux and torque and corrected using fuzzy logic controller algorithm. The proposed algorithm was tested using MATLAB/SIMULINK software and practically implemented in Field programming Gate array (FPGA) Controller.

Keywords : fuzzy logic controller, indirect vector control, induction motor stator resistance estimation, FPGA controller.

GJRE-F Classification : FOR Code: 090699

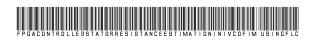

Strictly as per the compliance and regulations of :

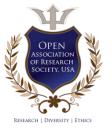

© 2013. B. Mouli Chandra & Dr S. Tara Kalyani. This is a research/review paper, distributed under the terms of the Creative Commons Attribution-Noncommercial 3.0 Unported License http://creativecommons.org/licenses/by-nc/3.0/), permitting all non commercial use, distribution, and reproduction in any medium, provided the original work is properly cited.

# FPGA Controlled Stator Resistance Estimation In IVC of IM using FLC

B. Mouli Chandra <sup>a</sup> & Dr S. Tara Kalyani <sup>o</sup>

*Abstract* - In this paper online estimation of stator resistance in indirect vector control (IVC) of Induction motor (IM) is proposed using fuzzy logic controller (FLC). It is renowned that stator resistance of Induction motor which is sensitive to temperature rise in machine leads to performance deterioration as resistance used in controller is dissimilar from actual stator resistance. Here the effect of change in stator resistance is examined in terms of stator current, rotor flux and torque and corrected using fuzzy logic controller algorithm. The proposed algorithm was tested using MATLAB/SIMULINK software and practically implemented in Field programming Gate array (FPGA) Controller.

Keywords : fuzzy logic controller, indirect vector control, induction motor stator resistance estimation, FPGA controller.

#### I. INTRODUCTION

he superior performance of separately excited D.C motor in terms of dynamic control had become the work horses for an Industry. Later after development of power electronic converters Induction motors which are rugged in construction replaces the D.C motors even for Adjustable speed applications, i.e., D.C machine like performance was obtained by Induction motor by using vector control, where the three phase stator quantities has been resolved into d-q axes, one resembles torque producing quantities and other flux producing quantity. Therefore the independent control of torque and flux is possible in vector control. However flux position in vector control is essential. There are basically two types of vector control based on how the rotor flux is determined. In direct vector control it is found by direct flux sensors where as in indirect vector control it is found in feed forward manner. However rotor flux which is majorly affected by stator resistance variation which is dependent on temperature rises [40-50%] in machine. In [1] BEMF (Back Electromotive force Detector was proposed, in [2] calculation of flux including stator resistance was accounted, in [3] by treating the rotor speed and stator voltages and currents are the inputs to flux estimator was proposed. In [4] Stator resistance tuning based on error between actual and measured values proposed using full order observer. In [5] Model reference adaptive system (MRAS) based estimation of Rs. In this paper Flux

Author a : Research Scholar in Jawaharlal Nehru Technological University, Hyderabad, India. E-mail : bmoulichandra@yahoo.co.in Author o : Professor of EEE Department in Jawaharlal Technological University, Hyderabad, India. E-mail : tarasunder98@yahoo.co.in estimated from the voltage model is compared with the flux estimated from the current model and error and change in error is given as inputs to the fuzzy controller and the output is taken as change in stator resistance and estimated stator resistance is found by adding the actual resistance.

#### II. INDUCTION MOTOR MODEL WITH VECTOR CONTROL

Considering the modeling equation of Induction motor in stationary reference frame, the condition for ensuring vector control is

$$\begin{array}{l} \Psi_{dr} = \Psi_{r} \\ \Psi_{qr} = 0 \end{array} \right\}$$
 (1)

The decoupled stator voltages  $v_{ds}$  and  $v_{qs}$  are given by

$$v_{ds} = R_s i_{ds} + \sigma L_s \frac{di_{ds}}{dt} + \left(\frac{L_m}{L_r}\right) \frac{d\Psi_{r \ ref}}{dt} - \omega_s \sigma L_s i_{qs} \quad (2)$$

$$v_{qs} = R_s i_{qs} + \sigma L_s \frac{di_{qs}}{dt} + \omega_s \left( \left( \frac{L_m}{L_r} \right) \Psi_{r \ ref} + \sigma L_s i_{ds} \right)$$
(3)

$$\omega_{sl} = \left(\frac{L_{miqs\,ref}}{T_r \psi_{r\,ref}}\right) \tag{4}$$

$$\omega_s = \omega_r + \omega_{sl} \tag{5}$$

Where  $R_s$ ,  $R_r$  are stator and rotor resistance values and  $Tr = \frac{Lr}{R_r}$  is rotor time constant,  $\omega_{sl}$  the slip frequency,  $\omega_s$  and  $\omega_r$  the stator rotor angular frequency,  $L_s$ ,  $L_r$ ,  $L_m$  the stator and rotor mutual inductance, p the number of pole pairs, ,  $\sigma = 1 - \frac{Lm^2}{L_sL_r}$ is the leakage coefficient. From equations (2) and (3)

$$R_s i_{ds} + \sigma L_s \frac{di_{ds}}{dt} = v_{ds} - \left(\frac{L_m}{L_r}\right) \frac{d\Psi_{r\,ref}}{dt} + \omega_s \sigma L_s i_{qs} \tag{6}$$

$$R_{s}i_{qs} + \sigma L_{s}\frac{di_{qs}}{dt} = v_{qs} - \omega_{s}\left(\left(\frac{L_{m}}{L_{r}}\right)\Psi_{r\,ref} + \sigma L_{s}i_{ds}\right)$$
(7)

From equations (6), (7) undoubtedly shows that decoupled rotor fluxes dependent on stator resistance which is assorted during running conditions of motor.

#### III. EFFECT OF STATOR RESISTANCE

When the Stator resistance is deviated from its actual value during the running conditions of motor, primarily it effect on rotor flux calculation, and motor toque, and stator currents by treating the inductance variation is zero in steady state condition.

#### IV. STATOR RESISTANCE ESTIMATION USING FUZZY CONTROLLER

It is evident from equations (6) and (7), the rotor flux estimation is affected by stator resistance variation. In order to minimize the error introduced because of stator resistance online stator resistance estimator must be integrated which is implemented by fuzzy logic controller. From the flux estimated by the voltage model equations, the current model equations are given by

$$\frac{d}{dt}\Psi_{dr} = \frac{R_r L_m}{L_r} i_{ds} - \omega_r \Psi_{qr} - \frac{R_r}{L_r} \Psi_{dr}$$
(8)

$$\frac{d}{dt}\psi_{qr} = \frac{R_r L_m}{L_r}i_{qs} - \omega_r\psi_{dr} - \frac{R_r}{L_r}\psi_{qr}$$
(9)

Adapting (6) and (7) equations in (8) and (9) we get reference values of decoupled stator quantities namely ids, ref and iqs, ref from which we can establish reference stator current as shown in Fig.1. ,and this reference current is compared with actual currents in motor and error in currents as well as change in error are inputs to fuzzy controller and output is taken as change in stator resistance. This change in stator resistance is added to the actual value of stator resistance which gives new estimated stator resistance which is further used in voltage model equations.

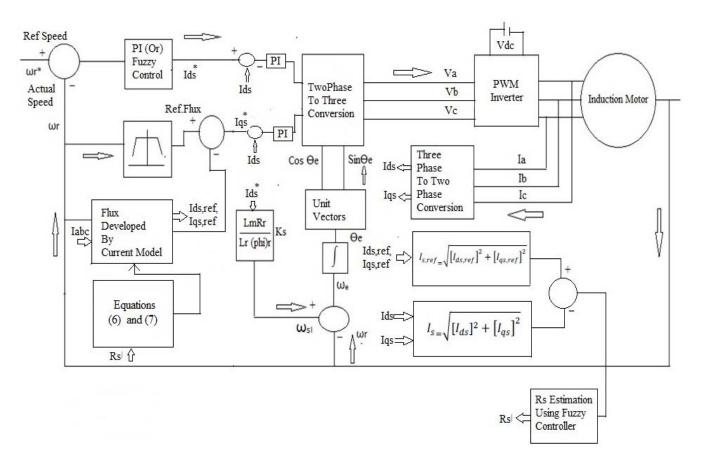

Figure 1 : Indirect Vector Control of Induction motor drive with Stator resistance Estimation

Examining the equation (8) and (9) which also dependent on Rotor resistance which also simultaneously varies with the temperature rise but in this case it with an effort to determine stator resistance variations by assuming rotor resistance effect is constant. An algorithm was developed for stator resistance estimation shown in Fig.2. In the present controller Mandani Fuzzy controller method was used for the estimation of stator resistance. It employs two inputs one is error produced by reference current generated by current model and actual feedback motor currents and the other is change in error produced by same. The rule base acts upon the inputs to produce the given outputs. The linguistic labels are divided into seven groups. They are Negative big, Negative medium, Negative small, Zero, Positive small, Positive medium, Positive big, which are generally expressed as NB,NM,NS,ZE,PS,PM,PB respectively. The rule base mapping of fuzzy inputs to derive require output is shown in table.1. Normally the output obtained produced is fuzzy in nature and has to be transformed into crisp value by using defuzzification method. Here Mean of Maximum method is used at the defuzzification stage.

| Table 1 Computation  | n of outputs using fuzzy rules |  |
|----------------------|--------------------------------|--|
| Table T, Computation |                                |  |

| e/∆e | NB | NM | NS | ZE | PS | PM | PB |
|------|----|----|----|----|----|----|----|
| NB   | NB | NB | NB | NB | NM | NS | ZE |
| NM   | NB | NB | NM | NM | NS | ZE | PS |
| NS   | NB | NM | NB | NB | ZE | PB | PM |
| ZE   | NB | NM | NS | ZE | PB | PM | PB |
| PS   | NM | NB | ZE | PB | PB | PM | PB |
| PM   | NS | ZE | PS | PM | PM | PB | PB |
| PB   | ZE | PS | PM | PB | PB | PB | PB |

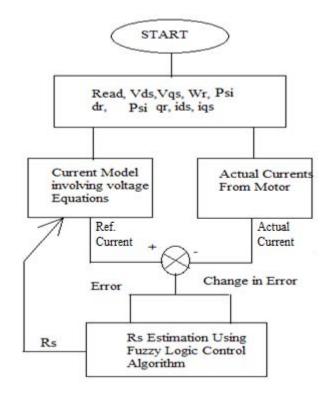

#### Figure 2 : Stator Resistance Algorithm

#### V. Simulation and Experimental Analysis

The performance of 1H.P 3-φ Slip ring Induction motor with Indirect Vector control is simulated using MATLAB/Simulink software. After obtaining the satisfactory results, with an effort to analyze the performance of Induction motor with stator resistance variation an additional resistance is added in terms of step manner the response of rotor flux, torque, and steady state stator currents were analyzed. Initial stator resistance  $10.6 \Omega$ , an additional resistance of  $5\Omega$  is added in step manner, the response in torque is decreased to be 32 N-m from 33.075 N-m, and similarly the rotor flux deviates to 1.08T from its actual value of 0.9T, correspondingly the stator current deviated to 2.1A from its rated value of 2.4A. Next the same results were analyzed experimentally using SPATRAN 3A FPGA Controller with the full rated torque of 33.075N-m. In this case to examine the effect of stator resistance variation an additional resistance of  $5\Omega$  is added abruptly in series with the star connected stator winding and abrupt changes in rotor flux, motor torgue, and stator currents were experimentally verified and found to be similar to simulated results. Next by implementing Stator resistance algorithm using Fuzzy logic control stator resistance was estimated and adapted to current modeling equations, so estimated stator resistance was found to similar to actual resistance value and thus performance of machine was improved.

#### Table 2 : Induction motor parameters

| 3 phase voltage   | 415V      |
|-------------------|-----------|
| Rated Current     | 2.4A      |
| Number of poles   | 4         |
| Rotor resistance  | 18.1 Ω    |
| Stator resistance | 10.6 Ω    |
| Stator Inductance | 0.654H    |
| Rotor Inductance  | 0.311H    |
| Rated torque      | 33.075N-m |

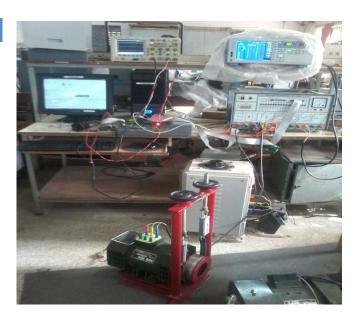

*Figure 3 :* Experimental Setup of Indirect Vector control with stator resistance estimation

#### vi. Results

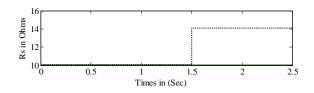

Figure 4 : Change in Stator Resistance at 1.5sec

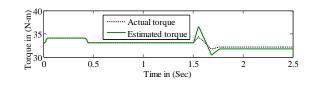

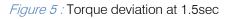

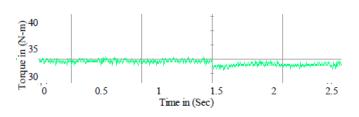

Figure 6 : Torque deviation (Experimental)

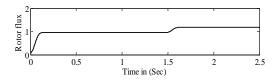

Figure 7 : Rotor Flux deviation at 1.5sec

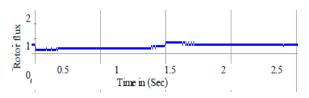

Figure 8 : Rotor Flux deviation at 1.5sec (Experimental)

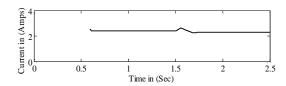

Figure 9 : Deviation in Current at 1.5sec

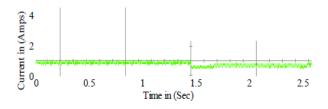

*Figure 10 :* Deviation in Current at 1.5sec (Experimental)

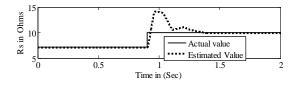

*Figure 11:* Estimated value converges to actual value adapted at 0.9sec

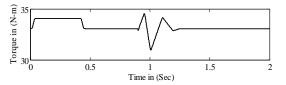

Figure 12 : Torque compensates at 0.9sec

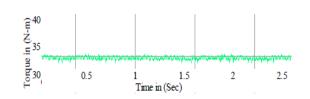

*Figure 13 :* Torque compensates at 0.9sec(Experiment)

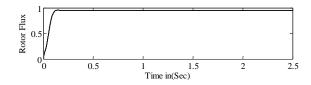

Figure 14 : Flux compensates at 0.9sec

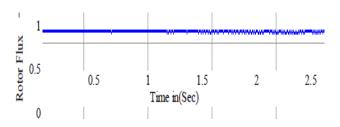

Figure 15 : Flux compensates at 0.9sec (Experimental)

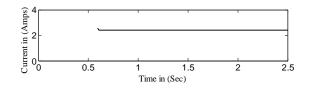

Figure 16 : Stator current compensates at 0.9 sec

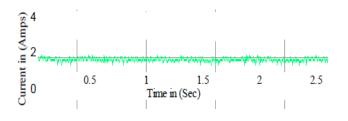

*Figure 17 :* Stator current compensates (Experiment)

#### VII. Conclusion

The main drawback of Indirect Vector control technique is stator and rotor resistance variations. In the paper the effect of stator resistance is investigated using MATLAB/Simulink Software as well as experimentally by using FPGA SPATRON 3A controller and also compensated by developing Fuzzy Algorithm.

#### **References** Références Referencias

1. R.J.Kerkman, B. J. Seibel, T. M. Rowan and D. W. Schlegel. (1996). A new flux and stator resistance

identifier for AC Drive system, IEEE Transaction on Industrial applications, vol.32. May/June, pp. 585-593.

- 2. T. G. Habetler, F. Profumo, G. Griva, M. Pastorelli and A. Bettini. (1998). Stator resistance tuning in a stator-flux field-oriented drive using an instantaneous hybrid flux estimator, IEEE transactions on power electronics vol.13, Jan, pp.125-133.
- 3. R. Marino, S. Peresada, and P. tomei. (2000). Online stator and rotor resistance estimation for induction motors, IEEE Transactions on control system technology, vol.8. pp. 570-579.
- G. Guidi and H. Umida. (2000) A novel stator resistance estimation method for speed-sensorless induction motor drives, IEEE Transactions on Industrial Applications vol.36, Nov/Dec, pp. 1619-1627.
- M. S. Zakay, M. M. Khater, H. Yasin, and S. S. Shorkralla, (2008). Speed and stator resistance Identification schemes for Low Speed Sensorless Induction Motor Drive, IEEE Conf. MEOCON, Aswan, Egypt, pp. 103-108.
- L. J. Garces. (1980) Parameter Adaption for the Fuzzy logic speed controlled static AC drive with squirrel-cage induction motor, IEEE Transactions on Industry applications vol.16, no.2 March/April 1980, pp 173-178.
- Rafajlovski G., Ratz E., Manov D. (1997). Modeling Analysis and simulation of motor parameter variation in vector controlled electrical drives/ department of electrical machines, Electro technical Faculty pp 837-841.
- Sbita L., Ben Hamed M (2007) Fuzzy controlled and ANN speed estimation for induction motor drives, on CD of IEEE forth Int. Multi-conf on systems, signals and devices SSD'07. Vol2, March 19-22, 2007-El Hammamet, Tunisia.

# This page is intentionally left blank

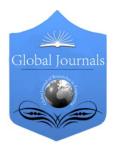

GLOBAL JOURNAL OF RESEARCHES IN ENGINEERING ELECTRICAL AND ELECTRONICS ENGINEERING Volume 13 Issue 13 Version 1.0 Year 2013 Type: Double Blind Peer Reviewed International Research Journal Publisher: Global Journals Inc. (USA) Online ISSN: 2249-4596 & Print ISSN: 0975-5861

# BER Analysis of MIMO-OFDM System using Alamouti STBC and MRC Diversity Scheme over Rayleigh Multipath Channel

# By Ripan Kumar Roy & Tushar Kanti Roy

Rajshashi University of Engineering & Technology, Bangladesh

*Abstract* - This paper represents a bit error rate performance analysis of multiple-input-multiple-output orthogonal frequency division multiplexing (MIMO-OFDM) system with Alamouti Space Time Block Code (STBC) and Maximal Ratio Combining (MRC) diversity scheme over Rayleigh fading channel. Recently, Alamouti STBC has gained much attention as an effective transmit diversity scheme to provide reliable transmission with high peak data rates to increase the capacity of wireless communication system. In this paper, the analysis of Alamouti STBC is used in MIMO-OFDM system to assure transmit diversity and the receive diversity is resolved with MRC diversity technique. For a fixed number of transmit antennas, the performance of Alamouti STBC is analyzed in terms of probability of bit error and diversity gain for a Rayleigh fading channel. At the receiving end, the signals received from multiple paths are weighted and summed in accordance with MRC scheme which provides maximum performance improvement by maximizing the SNR of the MIMO-OFDM system. The simulated results depict that the proposed MIMO-OFDM system concatenated with Alamouti STBC and MRC outperforms conventional SISO-OFDM, MISO-OFDM with Alamouti STBC and SIMO- OFDM with MRC technique in a scattering environment.

Keywords : Alamouti STBC, BPSK modulation, BER, MRC diversity, MIMO, OFDM, Rayleigh channel, SNR.

GJRE-F Classification : FOR Code: 090699

BER ANA LYS I SOFM IMOOF DMBY STEMUS IN GALAMOUT I STBCAN DMRCD I VERSITYSCHEME OVERRAYLE I GHMULT I PATHCHANNEL

Strictly as per the compliance and regulations of :

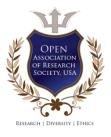

© 2013. Ripan Kumar Roy & Tushar Kanti Roy. This is a research/review paper, distributed under the terms of the Creative Commons Attribution-Noncommercial 3.0 Unported License http://creativecommons.org/licenses/by-nc/3.0/), permitting all non commercial use, distribution, and reproduction in any medium, provided the original work is properly cited.

# BER Analysis of MIMO-OFDM System using Alamouti STBC and MRC Diversity Scheme over Rayleigh Multipath Channel

Ripan Kumar Roy <sup>a</sup> & Tushar Kanti Roy <sup>o</sup>

Abstract - This paper represents a bit error rate performance analysis of multiple-input-multiple-output orthogonal frequency division multiplexing (MIMO-OFDM) system with Alamouti Space Time Block Code (STBC) and Maximal Ratio Combining (MRC) diversity scheme over Rayleigh fading channel. Recently, Alamouti STBC has gained much attention as an effective transmit diversity scheme to provide reliable transmission with high peak data rates to increase the capacity of wireless communication system. In this paper, the analysis of Alamouti STBC is used in MIMO-OFDM system to assure transmit diversity and the receive diversity is resolved with MRC diversity technique. For a fixed number of transmit antennas, the performance of Alamouti STBC is analyzed in terms of probability of bit error and diversity gain for a Rayleigh fading channel. At the receiving end, the signals received from multiple paths are weighted and summed in accordance with MRC scheme which provides maximum performance improvement by maximizing the SNR of the MIMO-OFDM system. The simulated results depict that the proposed MIMO-OFDM system concatenated with Alamouti STBC and MRC outperforms conventional SISO-OFDM, MISO-OFDM with Alamouti STBC and SIMO- OFDM with MRC technique in a scattering environment.

*Keywords : Alamouti STBC, BPSK modulation, BER, MRC diversity, MIMO, OFDM, Rayleigh channel, SNR.* 

#### I. INTRODUCTION

rthogonal frequency division multiplexing (OFDM) is an emerging technique for high data rate wireless communication systems over frequency selective channels and can be considered as one of the most promising techniques for future wireless system. However, it is well known that OFDM-based systems are sensitive to the inter-carrier interference (ICI) generated by a carrier frequency offset (CFO), which degrades the error probability performance for both single-antenna OFDM systems [1]. Moreover, in a multipath fading environment, performances of OFDM system in a wireless channel are severely degraded by random variations in the amplitude of the received signals as well as by the presence of inter-symbolinterference (ISI) and inter-carrier-interference (ICI) which also limit the OFDM system performance. To address

Author o : Assistant Professor, Department of ETE, Rajshahi University of Engineering & Technology (RUET), Rajshahi-6204, Bangladesh. E-mail : roy\_kanti@yahoo.com these challenges, a promising combination has been exploited [2], namely, MIMO with OFDM which has already been adopted for present and future broadband communication standards such as LTE or WiMax.

Alamouti coded OFDM is one type of MISO-OFDM system using the Alamouti code proposed by Siavash M .Alamouti in 1998 as a space time block code for transmit diversity which uses two transmit antennas and one receive antenna [3]. A simple space-time coded orthogonal frequency division multiplexing (OFDM) transmitter diversity technique for wireless communications over frequency selective fading channels is presented in [4]. The BER performance of an OFDM system with diversity, in particular Orthogonal Space Time Block Code (OSTBC) systems have been analyzed including a broadband nonlinear power amplifier and closed-form expressions is analyzed in [5]. In [6], a detailed study of diversity coding for MIMO systems including Alamouti's STBC for 2 transmit antennas as well as orthogonal STBC for 3 and 4 transmit antennas was explored.

However, it is well known that MRC as receive diversity provides the maximum performance relative to all other diversity combining schemes by maximizing the SNR at the combiner output. Recently, in the advanced mobile systems, MRC scheme shows the best performance and it tends to be the mostly employed among other diversity schemes [7]. A BER of OFDM with MRC diversity and pulse shaping in Rayleigh fading environments was analyzed in [8].

Although, the performance of Alamouti STBC and maximal ratio combining has been investigated, their performance evaluation and application to OFDM system are not available in the literatures [4, 5, 7, 12]. The works in this paper are as follows: Firstly, the probability of error and hence effective SNR expressions are derived for a multiple-input-multiple-output (MIMO) OFDM system employing the MRC diversity technique as receive diversity and Alamouti Coded OFDM as transmit diversity. Secondly, MATLAB simulations are represented to evaluate the BER with respect to SNR to analyse the MIMO-OFDM system performance applying both Alamouti STBC and MRC diversity over Rayleigh fading channel. Thirdly, a comparison among the SISO, MISO, SIMO and MIMO in OFDM system is made that ensures MIMO-OFDM is the preferable technique for

Author a : Department of ETE, Rajshahi University of Engineering & Technology (RUET), Rajshahi-6204, Bangladesh.

E-mail : rkroyete@gmail.com

present and future broadband communication standards such as Long Term Evolution (LTE) or Worldwide Interoperability for Microwave Access (WiMax).

The rest of the paper is organized as follows: Section II-III represents OFDM system model with MIMO implementation. Section IV gives a simple overview about the Raleigh multipath fading channel. In section V-VI, Alamouti STBC and MRC diversity are discussed in OFDM application. The simulated results are represented and discussed in section VII. At last, a conclusion of the research work is made in section VIII.

#### II. Ofdm System Model

OFDM is simply defined as a form of multicarrier modulation where the carrier spacing is carefully selected so that each subcarrier is orthogonal to the other subcarriers. The architectures of a typical OFDM transmitter and receiver are shown as an OFDM transceiver in Fig-1. In the transmitting end, the incoming modulated serial bits are converted into parallel streams by using a serial to parallel converter. These parallel bit streams are subjected to Inverse Fast Fourier Transform (IFFT) block for baseband OFDM modulation. To prevent overlapping of the data at the receiver, Cyclic Prefix (CP) is inserted whose duration is one fourth of the total OFDM symbol duration. The modulated data are sent to the channel through a digital-to-analog converter. At the receiver side, firstly the data is received through N linear receivers followed by a linear combiner. This linear combiner is designed in such a way that the output SNR is maximized at each instant of time. Then this data is converted again to the digital domain by passing it through an analog to digital converter. After removing the cyclic prefix, data are again converted into serial to parallel by a serial-toparallel converter. These parallel bit streams are demodulated using Fast Fourier Transform (FFT) to get back the original data by converting parallel bit streams into a serial bit stream.

Denote  $X_l$  (*l*=0, *1*, 2,...., *N*-1) as the modulated symbols of the light transmitting subcarrier of OFDM symbol at the transmitter, which are assumed to be independent, zero-mean random variables, with average power  $\sigma_x^2$ . The complex baseband OFDM signal at output of the IFFT can be written [13] as:

$$X_{n} = \frac{1}{N} \sum_{l=0}^{N-1} X_{l} e^{j\frac{2\pi}{N}nl}$$
(1)

where N is the total number of subcarriers and the OFDM symbol duration is T seconds. At the receiver the received OFDM signal is mixed with local oscillator signal, with the frequency offset deviated from the carrier frequency of the received signal owing to frequency estimation error or Doppler velocity, the received signal is given by [13]:

$$\overline{x_n} = (x \otimes h_n)e^{j\frac{2\pi}{N}n\Delta fT} + z_n$$
(2)

where  $h_n e^{j\frac{2\pi}{N}\Delta fT}$  and  $z_n$  represent the channel impulse response, the corresponding frequency offset at the sampling instants. Assuming that a cyclic prefix is employed; the receiver has perfect time synchronization. Then the output of the FFT in frequency domain signal on the  $k^{th}$  receiving subcarrier becomes [13]:

$$\overline{X_{k}} = \sum_{l=0}^{N-1} X_{l} H_{l} Y_{l-k} + Z_{k}$$
  
=  $X_{k} H_{k} U_{o} + \sum_{l=0, l \neq k}^{N-1} X_{l} H_{l} Y_{l-k} + Z_{k}$  (3)

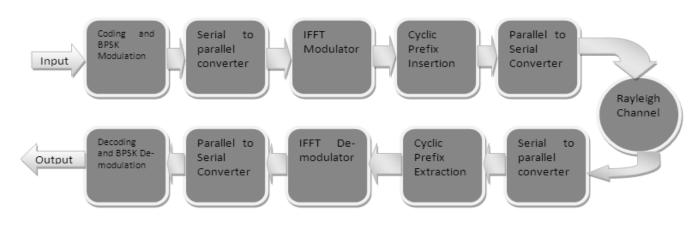

=

*Figure 1* : Block diagram of an OFDM transceiver system over Raleigh multipath channel

The first term of (3) is a desired transmitted data symbol  $X_{k}$ . The second term represents the ICI from the

undesired data symbols on other subcarriers in OFDM symbol.  $H_k$  is the channel frequency response and  $Z_k$ 

denotes the frequency domain of  $z_n$ . The term  $Y_{1-k}$  is the coefficient of *FFT* (*IFFT*), is given by:

$$Y_{l-k} = \frac{1}{N} \sum_{n=0}^{N-1} e^{j\frac{2\pi}{N}n(l-k+\Delta fT)}$$
(4)

When the channel is flat,  $Y_{l+k}$  can be considered as a complex weighting function of the transmitted data symbols in frequency domain.

#### III. MIMO-OFDM SYSTEM

Consider a MIMO-OFDM system as shown in Fig-2 which uses *N* subcarriers with  $N_{T}$  antennas at the transmitter and  $N_{R}$  antennas at the receiver. We assume independent channel coefficients in the  $N_{R} \times N_{T}$  channel matrix,  $H_{k}$  for all subcarriers *k*. We assume that the sampled impulse response of the channel is shorter than the cyclic prefix. After removing the cyclic prefix, the channel for the *k*-th subcarrier after the DFT, can then be described as a  $N_{R} \times N_{T}$  complex channel matrix,  $H_{k}$ . The received vector of the *k*-th subcarrier can be written as

$$R_{K} = H_{k}S_{k} + n_{k} \tag{5}$$

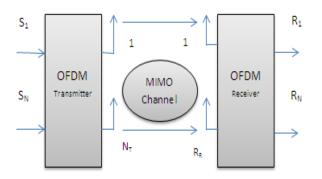

Figure 2 : MIMO-OFDM System Model

Where the channel matrix for the *k-th* subcarrier,  ${\cal H}_{\!\scriptscriptstyle k}$  is a  $N_{\scriptscriptstyle R} \times N_{\scriptscriptstyle T}$  channel matrix defined by

$$H_{k} = \begin{bmatrix} H_{11}^{k} & H_{12}^{k} & \cdots & H_{1N_{T}}^{k} \\ H_{21}^{k} & H_{22}^{k} & \cdots & H_{2N_{T}}^{k} \\ \vdots & \vdots & \ddots & \vdots \\ H_{N_{R}1}^{k} & H_{N_{R}2}^{k} & \cdots & H_{N_{R}N_{T}}^{k} \end{bmatrix}$$
(6)

The entries,  $H_{ij}^k$ , are the (narrow band, flat fading) complex channel gains between the  $f^h$  transmit antenna and the  $i^h$  receive antenna.

### IV. Rayleigh Fading Channel Model

In this investigation, we assume that the channel is flat fading. In simple terms, it means that the

multipath channel has only one tap. Rayleigh channel is modeled with a circularly symmetric complex Gaussian random variable having the following form:

$$h = h_{re} + jh_{im} \tag{7}$$

The real and imaginary parts are zero mean independent and identically distributed Gaussian random variables with mean 0 and variance  $\sigma^2$ . The probability density function of the magnitude *h* of complex Gaussian random variable has been defined which is expressed [14] as

$$P(h) = \frac{h}{\sigma^2} e^{\frac{-h^2}{2\sigma^2}}$$
(8)

The received signal in a Rayleigh fading channel is of the form,

$$y = hx + n \tag{9}$$

Here *y* is the received symbol and *h* is the complex scaling factor corresponding to Rayleigh multipath channel, *x* is the transmitted symbol and *n* is the Additive White Gaussian Noise (AWGN). The channel is randomly varying in time. It means that each transmitted symbol gets multiplied by a randomly varying complex number *h*. Since *h* is modeled as Rayleigh channel, the real and imaginary parts are Gaussian distributed having mean 0 and variance  $\frac{1}{2}$ .

#### V. Alamouti Space Time Coded Ofdm

A single-user Alamouti coded OFDM system with two transmit antennas and one receive antenna is shown in Fig. 3. Two SISO channels from the two transmit antennas to the receive antenna are assumed to be both time- and frequency selective. They both have a maximum channel delay spread that is smaller than the OFDM cyclic prefix (CP) length L.

We assume the OFDM system has N subcarriers,  $N_A$  of which are active. The remaining  $N_V = N - N_A$  virtual subcarriers are used as frequency guard bands, with  $N_V / 2$  virtual carriers on both ends of the spectral band. The bit streams at the transmitter are grouped and mapped into complex symbols. Since we assume the channel delay spread is smaller than the CP length L, after removing the CP at the receiver, it is enough to consider only the two consecutive OFDM symbols which constitute an Alamouti code word.

Assume  $S_{i}$ , i = 1, 2 are the two consecutive OFDM symbols which can be written as

$$s_{i} = \left[ O_{N_{V}/2 \times 1}^{T} \overline{s}_{i}^{T} O_{N_{V}/2 \times 1}^{T} \right]$$
(10)

where the 0's indicate the guard bands and  $s_i$  is the data vector of length  $N_A = N - N_V$ , which yields of a set of data symbols with power  $\sigma_s^2$ . During the first OFDM symbol period,  $s_1$  and  $s_2$  are sent from transmit antenna 1 and 2 respectively. Then,  $-s_2^*$  and  $s_1^*$  are sent from transmit antenna 1 and 2 respectively during the second OFDM symbol period. The IFFT operation converts the frequency-domain signal to a time-domain signal. After the parallel / serial conversion, the CP is added and the overall N + L length vectors are sent from the two transmit antennas simultaneously. At the receiver, after removing the CP, the received signals in

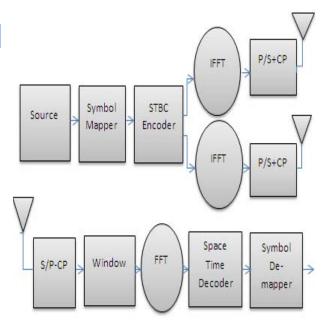

Figure 3 : Alamouti Coded OFDM System Model

two consecutive OFDM symbol periods can be written [9] as

$$y_1^{\circ} = H_{1,1}^{\circ} F^H s_1 + H_{2,1}^{\circ} F^H s_2 + n_1^{\circ}$$
(11)

$$y_{2}^{\circ} = -H_{1,2}^{\circ}F^{H}s_{2}^{*} + H_{2,2}^{\circ}F^{H}s_{1}^{*} + n_{2}^{\circ}$$
(12)

where  $y_i^{\circ}$  is the received  $N \times 1$  vector in  $t^{h}$ symbol period,  $H_{i,j}^{\circ}$  is the time domain  $N \times N$  channel matrix between transmit antenna *i* and the receive antenna in symbol period *j* and  $n_i^{\circ}$  is the  $N \times 1$  circularly symmetric zero-mean white complex Gaussian random noise. After the serial/parallel conversion, the FFT operation converts the received time-domain signal back to the frequency domain. Before the FFT, a time-domain receiver window is often used to make the frequency-domain channel matrix more banded [10]. In that case, we obtain.

$$y_1 = FWy_1^\circ + FWn_1^\circ \tag{13}$$

$$y_2 = FWy_2^\circ + FWn_2^\circ \tag{14}$$

where W = diag(w) with w the time-domain receiver window. Note that for classical OFDM, we have  $W = I_N$ . Stacking  $y_1$  and  $y_2^*$  in one vector, we obtain.

$$\begin{bmatrix} y_1 \\ y_2^* \end{bmatrix} = \begin{bmatrix} H_{1,1} & H_{2,1} \\ H_{2,2}^* & -H_{1,2}^* \end{bmatrix} \cdot \begin{bmatrix} s_1 \\ s_2 \end{bmatrix} + \begin{bmatrix} n_1 \\ n_2^* \end{bmatrix}$$
(15)

In order to allow for low-complexity equalization, we approximate the frequency domain channel matrix  $H_{i,i}$  by its banded version

$$\boldsymbol{B}_{i,j} = \boldsymbol{H}_{i,j} \otimes \boldsymbol{\theta}_{Q} \tag{16}$$

where  $\theta_o$  is the  $N \times N$  Toeplitz matrix.

The parameter Q is used to control how many off-diagonal elements should be included to give a good approximation of the banded frequency-domain channel matrix. As shown later, tuning Q allows for a trade-off between equalizer complexity and performance. Usually we take 1 < Q < 5 which is much smaller than the number of subcarriers N.

Rewrite (15) as

$$y = Hs + n \tag{17}$$

where H is a 2×2 block matrix of  $N \times N$ approximately banded matrices with band-width parameter Q. Using a specific permutation matrix, we can now turn H into an  $N \times N$  approximately banded block matrix of 2×2 matrices with block bandwidth parameter Q. Let us therefore define the permutation matrix  $P_{M,N}$  as a  $MN \times MN$  matrix. Left multiplying y in (17) with the permutation matrix  $P_{2,N}$ , we obtain.

$$y_{P} = P_{2,N^{y}} = P_{2,N} H P_{2,N}^{T} P_{2,N^{s}} + P_{2,N^{n}} = H_{PSP} + nP$$
(18)

where  $H_P = P_{2,N} H P_{2,N}^T$ , and  $y_P = P_{2,N^y}$  and  $s_P = P_{2,N^y}$  are the permuted received and transmitted

signal, in which the data from the same subcarriers of different transmit antennas are grouped together in  $s_P$  and the received data from the same sub- carriers in two

consecutive OFDM symbol periods are grouped together.

#### VI. Mrc Receiver Diversity

In MRC, the signals received from multiple paths are weighted according to their individual signal

voltage to noise power ratios and then summed. Here, the individual signals must be co-phased before being summed. A simple OFDM system with MRC is shown in Fig-4(a) and 4(b). Maximal ratio combining produces an output SNR equal to the sum of the individual SNRs. Thus, it has the advantage of producing an output with an acceptable SNR even when none of the individual signals are themselves acceptable. The signals at the output of the receivers are linearly combined in MRC to maximize the instantaneous Signal-to-Noise Ratio (SNR). In the assumed system, the complex envelope of the received signal of the *f*<sup>th</sup> diversity branch, which is defined in [7] by.

$$\overline{s}_{l}(t) = a_{i}e^{j\theta_{i}}\overline{S}(t) + \overline{w}_{l}(t)$$
(19)

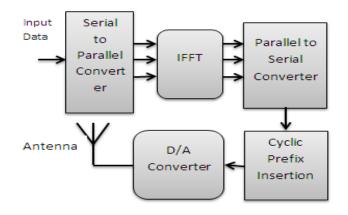

Figure 4(a) : OFDM Transmitter

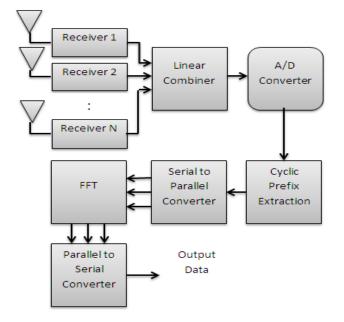

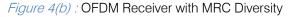

where  $\overline{S}(t)$  denotes the complex envelope of the modulated signal transmitted during the symbol

interval  $0 \le t \le T$  for the  $t^{h}$  diversity branch, the fading is represented by the multiplicative term  $a_i e^{j\theta_i}$  and the additive channel noise is denoted by  $w_l(t)$ . Now, at the receiver end the maximal-ratio combiner consists of N linear receivers followed by a linear combiner. Using Eq. (20) the corresponding complex envelope of the linear combiner output is defined by [7].

$$\overline{y}(t) = \sum_{i=1}^{N} a_i \overline{x}_i(t)$$
$$= \overline{S}(t) \sum_{i=1}^{N} a_i e^{j\theta_i} + \sum_{i=1}^{N} a_i \overline{w}_i(t)$$
(20)

#### a) Effective $E_{b}/N_{o}$ with Maximal Ratio Combining

The effective symbol energy to noise ratio is the sum of *N* random variables. Earlier, we noted that in the presence of channel  $h_i$  the instantaneous bit energy to noise ratio at  $t^{th}$  receive antenna is

$$\gamma_i = \frac{\left|h_i\right|^2 E_b}{N_o} \tag{21}$$

Given that we are equalizing the channel with  $h^{H}$ , with the *N* receive antenna case, the effective bit energy to noise ratio is,

$$\gamma = \sum_{i=1}^{N} \frac{\left|h_i\right|^2 E_b}{N_o} \tag{22}$$

#### b) Error Rate with Maximal Ratio Combining (MRC)

Effective bit energy to noise ratio in N receive antenna case is N times the bit energy to noise ratio for single antenna case. In case of a two-fold diversity scheme, the combining equation is given by:

$$z_k = r_{1k} z_{2k} + r_{2k} z_{2k} \tag{23}$$

where,  $r_{1k}$  and  $r_{2k}$  represent the instantaneous envelopes of the signals received at each of the diversity branches. The SNR per bit at the output of the maximal ratio combiner can be written as:

$$\gamma = \sum_{k=1}^{N} r_k = \frac{E_b}{N_o} \sum_{k=1}^{N} R_k^2$$
(24)

where, 
$$k = R^2 \frac{E_b}{N_a}$$
 is the instantaneous SNR in

the  $k^{th}$  diversity branch. The pdf of the output SNR can be written as:

$$f_{\gamma}(\gamma) = \frac{1}{(N-1)!\gamma_c^N} \gamma^{N-1} e^{\frac{-\gamma}{\gamma_c}}$$
(25)

where  $\gamma_c$  is the average SNR per channel. Now the conditional  $P_e$  for BPSK must be averaged

over all the possible values of  $\boldsymbol{\gamma}$  to obtain the final expression for the probability of error, i.e,

$$P_e = \int_0^\infty P_e(\gamma) f_\gamma(\gamma) d\gamma \tag{26}$$

For large values of N, a closed form expression does exist for this problem given by [11]:

$$P_e \approx \left(\frac{1}{4\gamma_c}\right)^N \frac{(2N-1)!}{(N-1)!N!} \tag{27}$$

From the above equation it can be inferred that the  $P_e$  varies as  $\gamma_c$  raises to the  $N^{th}$  power. Thus, with MRC, the BER decreases inversely with the  $N^{th}$  power of the SNR.

#### VII. SIMULATED RESULTS

In order to make an investigation of performance analysis of the MIMO-OFDM system with Alamouti Space Time Block Code as the transmit diversity and MRC diversity technique as the receive diversity over a Rayleigh fading channel, we deal with MATLAB simulation using the parameters based on IEEE802.a standard. BPSK modulation was used to determine the BER versus SNR performance of the system. We consider an MIMO-OFDM system with N = 64 subcarriers, CP length L =16 over Rayleigh fading channel.

#### a) Simulated BER of OFDM without diversity

Here we represent the BER performance of BPSK digital modulation with a simple OFDM system over Rayleigh fading channel. The result involved with this SISO-OFDM system shows the BER performance as a function of the energy per bit to noise ratio. Fig-5 shows the BER Vs SNR curve for the OFDM system with one transmit antenna and one receive antenna (i.e., SISO-OFDM) for a Rayleigh fading environment. However, it is seen from the figure that as the energy per bit to noise ratio increases in the system, a decrement in the bit error rate is encountered.

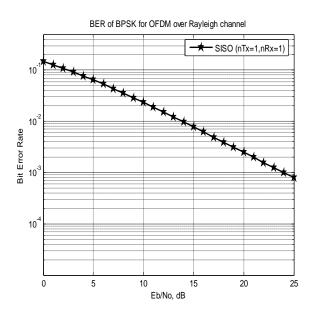

*Figure 5* : BER of SISO-OFDM system over Rayleigh Fading Channel

#### b) Simulated BER Vs SNR of OFDM with Alamouti STBC

Alamouti Space Time Code is a simple Transmit diversity that offers a simple method for achieving spatial diversity with two transmit antennas. Using two transmit antennas and one receive antenna the scheme provides the same diversity order as maximal-ratio combining (MRC) with one transmit antenna, and two receive antennas. The Alamouti STBC as a transmit diversity associated with OFDM system forms a MISO-OFDM system we are calling here so far. The channel experienced by each transmit antenna is independent from the channel experienced by other transmit antennas. For the *I*<sup>th</sup> transmit antenna, each transmitted symbol gets multiplied by a randomly varying complex number  $h_i$ . As the channel under consideration is a Rayleigh channel, the real and imaginary parts of  $h_i$  are Gaussian distributed having mean  $\mu=0$  and variance  $\sigma^2=\frac{1}{2}$  . The channel experienced between each transmit to the receive antenna is randomly varying in time. However, the channel is assumed to remain constant over two time slots. The simulated BER versus SNR performance of Alamouti STBC as a transmit diversity involved with OFDM system has been shown in Fig-6 in a multipath

fading channel. It is depicted from the figure that to keep a BER at 10<sup>-4</sup>, the SNR gain is 17dB and with BER at 10<sup>-3</sup>, the SNR gain is 12dB. Hence the simulated result shows that the more the bit error rate decreases, the curve moves more downward.

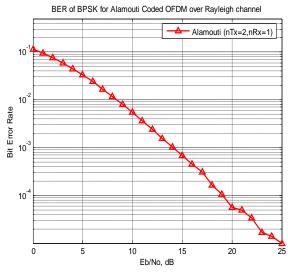

*Figure 6* : Simulated BER Vs SNR of OFDM with Alamouti STBC (MISO-OFDM)

#### c) Simulated Result with MRC Diversity

#### i. SNR Improvement with MRC Diversity

The effective bit energy to noise ratio in N receiving antennas is N times the bit energy to noise ratio for single antenna case. Actually the gains are same as the improvement in receive diversity for Rayleigh fading environment which are shown in Fig-7(a) for MRC techniques respectively.

This figure shows that the effective SNR gain increases with increasing number of receiving antenna. It also illustrates that the gain increases at a high rate till the number of receiving antenna be eight.

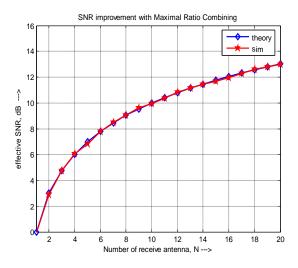

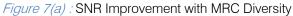

ii. Simulated BER Vs SNR of OFDM with MRC Diversity

Here different antenna configurations such as 1x1, 1x2, 1x4 and 1x6 are used to show the

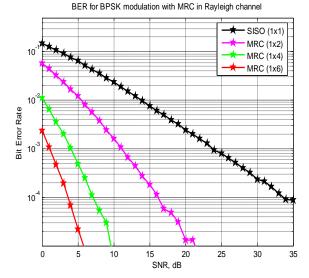

*Figure 7(b) :* BER for OFDM with MRC (SIMO-OFDM) in Rayleigh Fading Channel

Advantages in terms of BER of 1x6 antenna configuration over other configurations. BER Vs SNR plots for BPSK modulation over Rayleigh fading channel in this SIMO-OFDM system with MRC technique emploving different antenna configurations are presented in Fig-7(b). From these simulated results, it is clear that applying MRC technique in SIMO-OFDM system, the BER keeps on decreasing when the number of receiving antenna is increased. It is depicted in the figure that to maintain BER at  $10^{-4}$ ; SISO(1x1), MRC(1x2), MRC(1x4) and MRC(1x6) configurations should have to keep SNR values at 34dB, 16dB, 7dB and 3.5dB respectively.

#### d) Simulated BER Vs SNR of OFDM by Alamouti STBC and MRC diversity

In Fig-8, we investigate the performance analysis of MIMO-OFDM system employing both the transmit diversity and receive diversity over a Rayleigh fading channel. In the transmitting end, we incorporate with Alamouti STBC as the transmit diversity with two transmit antenna and one receive antenna. With the help of simulation result, it is pointed out from the figure that the proposed Alamouti STBC gives a BER of  $5.5 \times 10^{-2}$ to obtain the diversity gain of 5dB. In the receiving end, the MRC diversity has been used as the receive diversity with various antenna configurations. Comparing with the Alamouti transmit diversity, the MRC with its  $1 \times 2$ antenna configuration provides a diversity gain of 5dB at BER of 10<sup>-2</sup> which is 3dB better improvement than the two branch Alamouti STBC. This 3-dB penalty is incurred because each transmit antenna radiates half the energy in order to ensure the same total radiated power as with one transmit antenna. If the BER was drawn against the average SNR per transmit antenna, then the performance curves for the new scheme would

shift 3 dB to the left and overlap with the MRC curves. In the latter case, we examine the performance of the MIMO-OFDM system improved by both the schemes. The Alamouti STBC is confined to two transmit antenna while at the transmitter the number of receiving antenna is increased in accordance with MRC scheme.

BER for MIMO-OFDM with Alamouti & MRC over Rayleigh channel

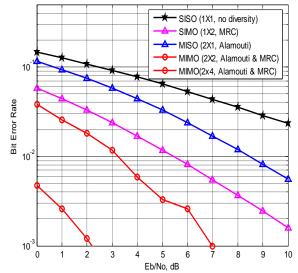

*Figure 8* : BER for MIMO-OFDM with Alamouti STBC and MRC Diversity over Rayleigh Fading Channel

However by doing so, the system performance is increased significantly. It is seen from the figure that to obtain a SNR gain of 3dB with the antenna configuration  $(1 \times 2, MRC)$  $(2 \times 1, Alamouti)$ of and ,  $(2 \times 2, \textit{Alamouti \& MRC})$  ; the BERs are  $7 \times 10^{-2}$  ,  $3.5 \times 10^{-2}$  and  $1 \times 10^{-2}$  respectively. This comparison represents that the proposed MIMO-OFDM system concatenated with Alamouti STBC and MRC diversity provides maximum SNR improvement with minimum BER as compared to both MISO-OFDM or SIMO-OFDM with either Alamouti or MRC diversity respectively. The simulation result also shows us that for the antenna configuration of  $(2 \times 4, Alamouti \& MRC)$ , to obtain the same SNR gain i.e., 3dB; the BER could be at  $7 \times 10^{-4}$ which provides maintained better performance than any other configuration described so before.

#### VIII. Conclusion

In this paper, the performance of the MIMO-OFDM system has been analyzed with the use of Alamouti STBC and MRC technique as the transmit and receive diversity respectively over a Rayleigh multipath fading channel. The Alamouti STBC is the only STBC that can achieve its full diversity gain without needing to sacrifice its data rate, this property usually gives Alamouti's code a significant advantage over the higherorder STBCs even though they achieve a better errorrate performance. Maximal Ratio Combiner is the optimum combiner for independent Rayleigh fading and AWGN channels. The simulation result represents that the performance of the Alamouti scheme with two transmitters and a single receiver is 3 dB worse than MRC diversity with one transmit and two receive antenna. However, the 3-dB penalty is incurred because the simulations assume that each transmit antenna radiates half the energy in order to ensure the same total radiated power as with one transmit antenna. If each transmit antenna in the new scheme was to radiate the same energy as the single transmit antenna for MRC, however, the performance would be identical. From the simulation result, it is clear that the proposed MIMO-OFDM system concatenated with Alamouti STBC and MRC diversity provides maximum SNR improvement with minimum BER as compared to both MISO-OFDM or SIMO-OFDM system with either Alamouti STBC or MRC scheme respectively.

#### References Références Referencias

- 1. L. Rugini and P. Banelli, "BER of OFDM systems impaired by carrier frequency offset in multipath fading channels", *IEEE Trans. Wireless Communication*, vol. 4, pp. 2279-2288, Sept. 2005.
- Kuldeep Saxena & Naveen Gupta, "System Design and Analysis of MIMO STBC-OFDM System with or without Clipping Technique", *International Journal of Advanced Electrical and Electronics Engineering*, *(IJAEEE)*, ISSN (Print): 2278-8948, Volume-1, Issue-3, 2012.
- Siavash M. Alamouti, "A simple transmit diversity technique for wireless communications", *IEEE Journal Select. Areas Communication*, vol. 16, no. 8, pp. 1451–1458, Oct. 1998.
- 4. K. F. Lee and D. B. Williams, "A space-time coded transmitter diversity technique for frequency selective fading channels", *Proc. IEEE SAM 2000*, Cambridge, MA, pp. 149-152, Mar. 2000.
- 5. F. Gregorio, S. Werner, J. Hämäläinen, R. Wichman, and J. Cousseau, "BEP analysis of OSTBC-OFDM systems with broadband PA and imperfect memory compensation", *IEEE Commun. Lett.*, vol. 11, pp. 940-942, Dec. 2007.
- 6. Luis Miguel Cort'es-Pe<sup>-</sup>na, "MIMO Space-Time Block Coding (STBC): Simulations and Results" ,DESIGN PROJECT: PERSONAL AND MOBILE COMMUNICATIONS, GEORGIA TECH (ECE6604), APRIL 2009.
- A K M Arifuzzman, Md. Anwar Hossain, Nadia Nowshin and Mohammed Tarique, "A COMPARATIVE PERFORMANCE ANALYSIS OF MRC DIVERSITY RECEIVERS IN OFDM SYSTEM", *International Journal of Distributed and Parallel* Systems (IJDPS), Vol.2, No.4, July 2011.

- Khoa N. Le and Kishor P. Dabke, "BER of OFDM with diversity and pulse shaping in Rayleigh fading environments", *Digital Signal Processing*, 20 (2010), pp. 1687–1696. (www.elsevier.com)
- Kun Fang, Geert Leus and Luca Rugini, "Alamouti Space-Time Coded OFDM Systems in Time- and Frequency-Selective Channels", *Global Telecommunications Conference, San Francisco, CA*, 2006, ISSN:1930-529X,200.
- L. Rugini, P. Banelli and G. Leus, "Block DFE and Windowing for Doppler-Affected OFDM Systems", in *Proc. of SPAWC 2005*, pp. 470- 474, New York City, NY, June 2005.
- Theodore. S. Rappaport, "Wireless Communications", *Prentice-Hall Communications Engineering and Emerging Technologies Series. Second Edition*, 2002 ISBN: 978- 01304 22 323.
- 12. Tushar Kanti Roy, "BER Performance Analysis of MRC for OFDM System using Different Modulation Schemes over Rayleigh Fading Channel", *International Journal of Computing Communication and Networking Research,* Volume 1, Issue 3, June– 2012.
- Lavish Kansal, Ankush Kansal and Kulbir Singh, "Performance Analysis of MIMO-OFDM System Using QOSTBC Code Structure for M-QAM", *Canadian Journal on Signal Processing*, Vol. 2, No. 2, May 2011.
- 14. Tushar Kanti Roy and Monir Morshed, "Performance Analysis of PDC over Rayleigh Fading Channel for OFDM System", *International Journal of Computing Communication and Networking Research*, Volume 02, Issue-01, 2013.

# This page is intentionally left blank

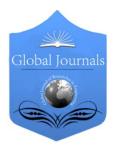

GLOBAL JOURNAL OF RESEARCHES IN ENGINEERING ELECTRICAL AND ELECTRONICS ENGINEERING Volume 13 Issue 13 Version 1.0 Year 2013 Type: Double Blind Peer Reviewed International Research Journal Publisher: Global Journals Inc. (USA) Online ISSN: 2249-4596 & Print ISSN: 0975-5861

# Designing Solar and Biogas based Renewable Energy System on University Campus and its Impacts on Energy Cost after Renewable Energy Interconnection on University Campus Grid Network

By Ummay Habiba, Sujan Kumar Talukdar & Md. Rabiul Islam

Pabna University of Science & Technology, Bangladesh

*Abstract* - In Bangladesh power crisis is one of the great problems. The whole of the probable sector is affected by it. The effects of power crisis is destroyed our economic growth. The total development of a country's depends on the power generation. On the other hand when the load shedding is occurred, then the students of the university are basically affected, then they do not attain their lesson attentively and study their lesson attentively. Even they do not able to complete their laboratory works, complete their thesis and their class notes and so on. But, there is a huge opportunity to back up the load shedding using Solar and Biogas energy. This paper presents a design and analysis of Solar based power plant using sunlight and Biogas based plant using Human and Kitchen waste of the University for Load shedding Backup and the cost analysis results that, the system is economically feasible for University campus.

*Keywords :* solar power, biogas energy, renewable energy, university campus, load-shedding back up, economical system.

GJRE-F Classification : FOR Code: 850599, 850505

ETENING OLARANDETIGAS BASE DRENKVARLEENER VSVSTEMONUNI VERSTI V CAMPUSANDI ESIMPACTSONENER VOOSTAFTERRENKVARLEENER SVINTER ONNED TON TOTHUNI VERSTI V GRI DNE TWORK

Strictly as per the compliance and regulations of :

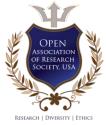

© 2013. Ummay Habiba, Sujan Kumar Talukdar & Md. Rabiul Islam. This is a research/review paper, distributed under the terms of the Creative Commons Attribution-Noncommercial 3.0 Unported License http://creativecommons.org/licenses/by-nc/3.0/), permitting all non commercial use, distribution, and reproduction in any medium, provided the original work is properly cited.

# Designing Solar and Biogas based Renewable Energy System on University Campus and its Impacts on Energy Cost after Renewable Energy Interconnection on University Campus Grid Network

Ummay Habiba<sup>°</sup>, Sujan Kumar Talukdar<sup>°</sup> & Md. Rabiul Islam<sup>P</sup>

Abstract - In Bangladesh power crisis is one of the great problems. The whole of the probable sector is affected by it. The effects of power crisis is destroyed our economic growth. The total development of a country's depends on the power generation. On the other hand when the load shedding is occurred, then the students of the university are basically affected, then they do not attain their lesson attentively and study their lesson attentively. Even they do not able to complete their laboratory works, complete their thesis and their class notes and so on. But, there is a huge opportunity to back up the load shedding using Solar and Biogas energy. This paper presents a design and analysis of Solar based power plant using sunlight and Biogas based plant using Human and Kitchen waste of the University for Load shedding Backup and the cost analysis results that, the system is economically feasible for University campus.

*Keywords :* solar power, biogas energy, renewable energy, university campus, load-shedding back up, economical system.

### I. INTRODUCTION

Brenewable source of energy [1]. Out of various renewable sources solar, wind, biomass can be effectively used in Bangladesh. Renewable energy practices in Bangladesh are [2]-

- Solar energy
- Biomass energy
- Wind energy
- Hydro power energy

Wind & Hydro power have a limited scope of success in Bangladesh, but could solar & biogas provides a viable solution to our existing energy problems [3].

sujan.talukdar090240@gmail.com

Solar power is not new in Bangladesh. Since, 1996 different companies have tried to market solar energy systems to the public [4]. Yet in a technologically backward country like Bangladesh the ides took a fair while to gestate. Solar and biogas energy is a renewable energy without causing pollution to the environment. Grameen Shakti and few other companies are working to provide solar biogas energy to the villages in Bangladesh. The Government of Bangladesh is working to provide more energy to its people to accelerate economic growth, social development and reduce poverty [5]. On one hand, government is working to promote the use of renewable energy technologies. On the other hand, the government works with industry public sector power utilities and private households to increase the use of energy efficient appliance and production processes and promote energy generation. Renewable energy and energy efficiency is a priority area of Bangladeshi-German development co-operation [6].

## II. LITERATURE REVIEW

Sun is the richest source of energies like light and heat. Huge amount of energies are available for us to take and make big impact on our electricity requirements [7]. Our sun throws as much amount of energy on earth in one day which is equivalent to the energy requirement for the entire year. Sun surface is about 109 times bigger than surface of the earth [8]. It takes millions of years for energy generated from the center of the sun to reach to the surface of the sun [9]. Our mother earth is about 149.63 \* 106 kilometers away from the sun, and light takes about 8 minutes and 31 seconds to reach to the surface of the earth. Light from the sun travels 186,262 miles per second to reach to earth [10] [11]. Energy emitted from the sun which reaches earth is in massive amount and can be extremely dangerous for mankind on earth if direct exposure is made.

Authors α σ : Department of Electrical & Electronic Engineering (ΕΕΕ), Pabna University of Science & Technology (PUST), Pabna. E-mails : engr.suma.eee@gmail.com,

Author ρ : Lecturer, Department of Electrical & Electronic Engineering (EEE), Pabna University of Science & Technology (PUST), Pabna. E-mail : mrabiul\_eee\_eng@hotmail.com

Designing Solar and Biogas based Renewable Energy System on University Campus and its Impacts on ENERGY COST AFTER RENEWABLE ENERGY INTERCONNECTION ON UNIVERSITY CAMPUS GRID NETWORK

#### a) Solar Energy

Solar electricity is the energy which is extracted by Sun using solar power plants.

#### i. Photovoltaic or Solar Cell

It is possible to convert solar energy directly into electrical energy by means of silicon wafer photovoltaic cells, also called solar cells, without any intermediate thermodynamic cycle [12]. The solar cell operates operate on the principle of photovoltaic effect, which is a process of generating an EMF as a result of the absorption of ionizing radiation. Thus a solar cell is a transducer, which converts the sun's radiant energy directly into electrical energy.

#### ii. Storage Device

The electricity produced by the PV modules is stored in batteries for later use when there is no sun [13]. Charge controllers regulate the rate of flow of electricity from the modules to the battery or the loads or to both simultaneously. It keeps the battery from overcharging or overloading thus prolonging its life.

#### iii. Inverters

The inverter converts the DC electricity produced by the solar modules into alternating current (AC) since most electrical appliances and equipment run on AC electricity [14].

#### b) Biogas Energy

Biogas originates from bacteria in the process of biodegradation of organic material under anaerobic (without air) conditions [15]. The natural generation of biogas is an important part of the biogeochemical carbon cycle. Methanogens (methane producing bacteria) are the last link in a chain of micro-organisms which degrade organic material and return the decomposition products to the environment. In this process biogas is generated, a source of renewable energy.

#### i. Hydraulic Retention Time (HRT)

The retention time is the theoretical time that a particle or volume of liquid added to a digester would remain in the digester [16]. It is calculated as the volume of the digester divided by the volume of slurry added per day and it is expressed as days. The solids retention time (SRT) represents the average time that the solids remain in the system. The solids retention time can be determined by dividing the weight of volatile solids in the system by the weight per unit time of volatile solids leaving the system. The hydraulic retention time (HRT) is equal to the solids retention time in completely mixed non-recycled digester systems.

#### ii. Total Solid (TS)

The amount of solid material without considering the liquid part is termed as Total Solid (TS) [16]. Total solid is the material unit that indicates the production rate of Biogas. The favourable total solid value for smooth fermentation is 8%.

#### iii. Fresh Discharge

Fresh discharge is the total amount of manure including moisture content directly obtained from the com, chicken, human etc. [16].

#### iv. Liquid Part

Liquid part is the amount of water to be added with fresh discharge to make the TS value is 8% [16].

#### Ш Research Methodology

We have designed a biogas plant with respect to human and kitchen waste of four hostel and a dormitory at a university campus and according to area of roof space of a academic building and four hostel, & We are establishing a solar panel which act as an ideal model for reducing load shedding and at the absence of load shedding it will provide electricity at national grid.

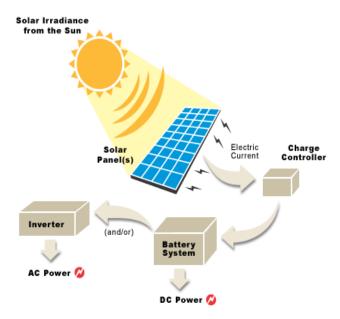

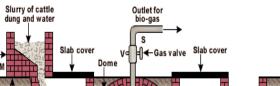

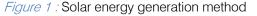

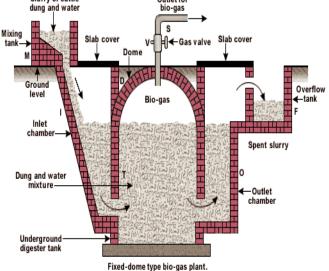

Figure 2 : Biogas based power plant design

The conversion of sunlight into electricity is defined as the solar power. It has done with the help of directly using photovoltaic (PV), or indirectly using concentrated solar power (CSP). CSP use lenses or mirrors and tracking systems to focus a large area of sunlight into a small beam. Photovoltaic Cell converts light into electric current using the photoelectric effect which is the basic principle of solar power generation.

## IV. Solar Panel & Biogas Plant

The determination of Solar panel requirements and the composition of Biogas are provided below.

## a) Determination of Solar Panel Requirements

For 100 Watt Solar Panel required area is = 7.392 square ft. Consider, Four Student Hostel and One Academic Building where roof space of each hostel is 4000 sq.ft. and Academic Building is 5000 sq.ft. respectively. For 4000 square ft. of every hostel 54.11 KW power can be generated and total panel required in every hostel = 540 pieces. For 5000 sq. ft. of Academic Building 67.64 KW power can be generated and total panel required in every hostel = 670 pieces.

| Building Name             | Load Emergency<br>KW | Quantity of Light<br>KW | Rating per light (Watt) | Quantity<br>of Fan | Rating of<br>Fan (Watt) |
|---------------------------|----------------------|-------------------------|-------------------------|--------------------|-------------------------|
| Student hostel<br>1,2,3,4 | 22.82                | 992                     | 23                      | _                  | _                       |
| Teacher Dormitory         | 11.60                | 200                     | 23                      | 100                | 70                      |
| Academic Building         | 7.615                | 115                     | 23                      | 71                 | 70                      |
| Server                    | 15                   |                         |                         |                    |                         |

## b) Composition of Biogas based Plant

The average composition of biogas is shown in table with respect to percentage 55%-75% biogas is methane gas.

Table 1 : Composition of Biogas

| Matter                               | Percentage (%) |
|--------------------------------------|----------------|
| Methane ( $CH_4$ )                   | 55-75          |
| Carbon-dioxide (CO <sub>2</sub> )    | 25-45          |
| Carbon mono-oxide (CO)               | 0-0.3          |
| Nitrogen (N <sub>2</sub> )           | 1-5            |
| Hydrogen (H <sub>2)</sub>            | 0-3            |
| Hydrogen sulphide (H <sub>2</sub> S) | 0.1-0.5        |
| Oxygen (O <sub>2</sub> )             | 0.1-0.8        |

## V. CALCULATION OF DIGESTER VOLUME

a) Calculation of Digester Volume for Hostel from Human Waste

Digester volume for student hostel-1:

Let, HRT= 40 day (for temperature  $30^{\circ}$  C).

We know, From every person 0.5 Kg waste is obtained per day.

Total discharge for human waste =  $(496 \times 0.5)$  Kg = 248 Kg.

TS of fresh discharge =  $(248 \times 0.2) = 49.6$  Kg.

To make the TS value of 8% for favourable condition we have to mix some additional water with fresh discharge. The required water added can be calculated by the following way. 8 Kg solid equivalent of influent.

49.6 Kg solid equivalent =  $\frac{100 \times 49.6}{8}$  Kg = 620 Kg.

Working volume of digester =  $Q \times HRT = 620 \times 40 =$  24.8 m<sup>3</sup>.

From geometrical assumption,

 $V_{gs} + V_f = 80\%$  of V

or, V = 
$$\frac{24.80}{0.80}$$
 = 31 m<sup>3</sup>

Similarly, For hostel 2, V=31 m<sup>3</sup>

& For hostel 3,  $V = 31 \text{ m}^3$ 

& For hostel 4,  $V = 31 \text{ m}^3$ 

Parameter of digester volume for hostel 1 from human waste:

Since,  $V = 31 \text{ m}^3$ 

Or, D= 4.10 m

Again, V<sub>3</sub>= (3.14×D<sup>2</sup>×H)/4 = (3.14×4.10<sup>2</sup>×0.5)/4 = 6.6 m<sup>3</sup>

Here, H = 0.5m(Calculated).

Then,  $f_1 = D/5 = 4.10/5 = 0.82$  m

 $f_2 = D/8 = 4.10/8 = 0.50 \text{ m}$ 

 $V_1 = 0.0827 D^3 = 0.0827 \times 4.10^3 = 5.60 m^3$ 

 $V_c = 0.05 V = 0.05 \times 31 = 1.55 m^3$ 

Respectively, we can find these data's for Student Hall-02, 03 & 04.

Designing Solar and Biogas based Renewable Energy System on University Campus and its Impacts on ENERGY COST AFTER RENEWABLE ENERGY INTERCONNECTION ON UNIVERSITY CAMPUS GRID NETWORK

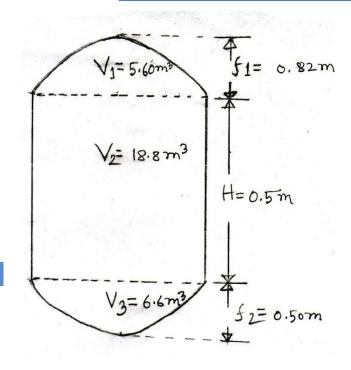

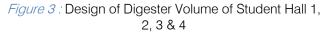

#### b) Calculation of Digester Volume for Kitchen

Digester volume for kitchen:

Let, HRT = 40 day (for temperature =  $30^{\circ}$  C).

We know, From every household 0.10 Kg waste is obtained per day.

Total discharge for kitchen waste =  $2184 \times 0.10$ Kg =218.40 Kg.

TS of fresh discharge =  $(218.40 \times 0.52) = 113.568$  Kg.

To make the TS value of 8% for favourable condition, we have to mix some additional water with fresh discharge. The required water to add can be calculated by the following way.

8 Kg solid equivalent of influent.

100×113.568 26.624 Kg solid equivalent = Kg =

1416.60 Kg.

Working volume of digester =  $Q \times HRT = 1416.60$  $\times 40 = 56.784 \text{m}^3$ .

From geometrical assumption,

 $V_{gs} + V_f = 80\%$  of V

or, 56.784 = 0.8 🗙 V

or, V = 
$$\frac{56.784}{0.80}$$
 = 70.98 m3 =71 m3

Parameter of digester volume for Kitchen:

$$V_1 = 13 \cdot 17m^3$$
  
 $V_2 = 31.98m^3$   
 $H = 1.13m$   
 $V_3 = 25.85m^3$   
 $f_2 = 0.68m$ 

Since, V=71 m<sup>3</sup>

D=1.3078 V<sup>(1/3)</sup>

Or, D= 5.42 m

Again,  $V_3 = (3.14 \times D^2 \times H)/4 = (3.14 \times 5.42^2 \times 1.13)/4 =$ 25.85 m<sup>3</sup>

Here, H= 1.13m(Calculated).

Then,  $f_1 = D/5 = 5.42/5 = 1.08 \text{ m}$ 

 $f_2 = D/8 = 5.42/8 = 0.68 \text{ m}$ 

$$V_1 = 0.0827 \text{ D}^3 = 0.0827 \times 5.42^3 = 13.17 \text{ m}^3$$

$$V_c = 0.05 \text{ V} = 3.55 \text{ m}^3$$

c) Calculation of Digester Volume of Teacher's Dormitory

Digester volume for teacher's Dormitory:

Let, HRT = 40 day (for temperature  $30^{\circ}$  C).

We know, From every person 0.5 Kg waste is obtained per day.

Total discharge for human waste =  $(200 \times 0.5)$  Kg = 100 Kg.

TS of fresh discharge =  $(100 \times 0.2) = 20$  Kg.

To make the TS value of 8% for favourable condition we have to mix some additional water with fresh discharge. The required water to added can be calculated by the following way.

8 Kg solid equivalent of influent.

6 Kg solid equivalent =  $\frac{100 \times 20}{8}$  Kg = 250 Kg.

Working volume of digester = Q  $\times$  HRT =250 $\times$ 40= 10.00 m<sup>3</sup>.

From geometrical assumption,

Vgs + Vf = 80% of V

or, 10.00 = 0.80 X V

or,  $V = \frac{10.00}{0.80} = 12 \text{ m}^3$ .

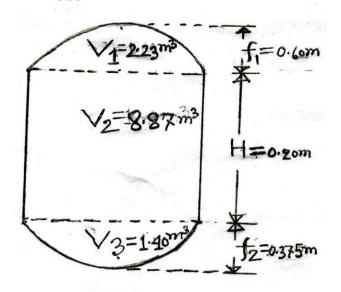

Figure 5 : Design of digester volume of Teachers' Dormitory

d) Parameter of Digester Volume for Teachers Dormitory

Since, V=12.50 m<sup>3</sup>

Then, D=1.3078 V<sup>(1/3)</sup>

Or, D= 3 m

Again,

 $V_3 = (3.14 \times D^2 \times H)/4 = (3.14 \times 3^2 \times 0.20)/4 = 1.40 \text{ m}^3$ 

Here, H=.20 m(Calculated).

Then,  $f_1 = D/5 = 3/5 = 0.60 \text{ m}$ 

 $f_2 = D/8 = 3/8 = 0.375 \text{ m}$ 

 $V_1 = 0.0827 D^3 = 0.0827 \times 3^3 = 2.23 m^3$ 

 $V_c = 0.05 \text{ V} = 0.05 \times 12.50 \text{m}^3 = 0.62 \text{ m}^3$ 

# VI. Electricity Generation Capacity & Load Distributions

The total generation capacity from human waste, kitchen waste and solar energy is given in the table-2 shown in below.

Table 2 : Total Generation Capacity from Human waste, Kitchen Waste, and Solar Energy

| Position                                           | Туре | Waste Type   | Power (KW)     |
|----------------------------------------------------|------|--------------|----------------|
| Student hostel<br>1,2,3,4                          | AC   | Human        | 8.54*4 = 34.16 |
| Teachers Dormitory                                 | AC   | Human        | 3.41           |
| Student hostel<br>1,2,3,4 & Teacher's<br>Dormitory | AC   | Kitchen      | 50.29          |
| Student hostel<br>1,2,3,4                          | DC   | Solar energy | 54*4 = 216     |
| Academic Building                                  | DC   | Solar energy | 67             |
|                                                    |      | TOTAL        | 370.86         |

## Table 3 : Identification of Important Loads

| Position                                                 | Туре | Waste<br>Type   | Power<br>(KW)     | Volume and<br>Roof space<br>respectively<br>of Biogas<br>and Solar |
|----------------------------------------------------------|------|-----------------|-------------------|--------------------------------------------------------------------|
| Student<br>hostel<br>1,2,3,4                             | AC   | Human           | 8.54*4<br>= 34.16 | 31m of each<br>Digester                                            |
| Teachers<br>Dormitory                                    | AC   | Human           | 3.41              | 12m of<br>Digester                                                 |
| Student<br>hostel<br>1,2,3,4 &<br>Teacher's<br>Dormitory | AC   | Kitchen         | 50.29             | 71m                                                                |
| Student<br>hostel<br>1,2,3,4                             | DC   | Solar<br>energy | 54*4 =<br>216     | 4000 sq. ft. of<br>each Hostel                                     |
| Academic<br>Building                                     | DC   | Solar<br>energy | 67                | 5000 sq. ft.                                                       |
|                                                          |      | TOTAL           | 370.86            |                                                                    |

The important loads are listed as the table-3 as shown. Now, the distributions of the loads are given below:

- *Load-1 :* Teacher's room (60) = 60× (23(Light) +70(Fan)) = 5.58 KW
- Load-2 : Chairman Room (11) = 11× (23(Light) +70(Fan)) = 1.00KW (Approximately)
- Load-3 : Server= 15 KW
- Load-4 : Classroom (22) = 22× (2×23(Light)) = 1KW
- Load-5 : Student Hostel 1,2,3,4 and teacher's dormitory: For student hostel 1,2,3,4 = 992\*23 (light) = 22.80 KW. For Teachers dormitory = (200\*23(light) + 100\*70(fan)) = 11.60 KW, Teachers Dormitory+ Hostel = 11.60+22.80 = 34.40 KW.

2013

Year

The duration of the operation of the loads are shown in the table-4 in below.

# Table 4 : Operation time of loads based on priority of loads

| Time of<br>Day     | 00:00 -<br>06:00 | 06:00 -<br>08:00 | 08:00 –<br>14:00 | 14:00<br>18:0 | 18:00 -<br>24:00 |
|--------------------|------------------|------------------|------------------|---------------|------------------|
| Running<br>Load    |                  |                  | Load1            | Load          | Load1            |
| 2000               |                  |                  |                  | Load          | Load2            |
|                    | Load3            | Load3            | Load2            | Load          | Load3            |
|                    |                  |                  | Load3            |               |                  |
|                    | Load5            |                  | Load4            | Load          | Load5            |
| Total<br>Load (KW) | 49.40<br>KW      | 15 KW            | 22.58<br>KW      | 22.58<br>KW   | 55.98<br>KW      |

Load in kw 60 50 40 30 20 22.58 10 49.4 15 22.58 55.98 0 00:00 to 00:06 to 00:08 to 00:14 to 00:18 to 00:06 00:08 00:14 00:18 00:24

Figure 3 : Distribution of Renewable energy

## Table 5 : Total demand of load on University campus

| Building<br>name          | Load in<br>KW | Quantity of light | Rating per<br>light (watt) | Quantity<br>of fan | Rating<br>per fan<br>(watt) |
|---------------------------|---------------|-------------------|----------------------------|--------------------|-----------------------------|
| Student hostel<br>1,2,3,4 | 92.256        | 992               | 23                         | 992                | 70                          |
| Teachers<br>dormitory     | 11.6          | 200               | 23                         | 100                | 70                          |
| Academic<br>building      | 115.32        | 1240              | 23                         | 1240               | 70                          |
| Server                    | 25            |                   |                            |                    |                             |

a) Load Distributions

- Load A : Teacher' room (60) =60\*(23(light) +70(fan)) =5.58 KW
- Load B : Chairman Room (11) =11\*(23(light) +70(fan)) =1.00 KW
- Load C : Server=25KW
- Load D : Classroom (22) = 22\*(3\*23(light) + 3\*70 (fan)) = 7.678KW

VII. Cost Benefit Analysis & Savings

| Since, 1 Unit= 1 KWh=5 Taka                    |
|------------------------------------------------|
| From the time duration table:                  |
| In time (00:00-06:00) = 49.4×8*5=1482Taka      |
| In time (06:00-08:00) = 15*2*5= 150 Taka       |
| In time (08:00-14:00) = 22.58*6*5=677.40 Taka  |
| In time (14:00-18:00) = 22.58*4*5= 451.60Taka  |
| In time (18:00-24:00) = 55.98*6*5=1679.40 Taka |
| The total per month savings                    |
| =1482*30+150*30+677*30+451.60*30+1679.40*30    |
| = 1, 33,212 Taka.                              |
|                                                |

Load E : Student hostel 1,2,3,4 & teacher's dormitory :

Student hostel 1, 2, 3, 4 = 992\*(23(light) +70(fan)) = 92.256 KW

Teacher's dormitory=200\*23(light) + 100\*70(fan) =11.6 KW

Student hostel 1,2,3,4 + Teacher's dormitory = 92.256+11.6=103.856 KW

| Time of day           | 00:00 -<br>06:00 | 06:00-<br>08:00 | 08:00-<br>14:00 | 14:00 –<br>18:00 | 18:00 –<br>24:00 |
|-----------------------|------------------|-----------------|-----------------|------------------|------------------|
| Running               |                  |                 | Load A          | Load A           | Load A           |
| load                  |                  |                 | Load B          | Load B           | Load B           |
|                       | Load C           | Load C          | Load C          | Load C           | Load C           |
|                       |                  |                 | Load D          | Load D           |                  |
|                       | Load E           |                 |                 |                  | Load E           |
| Total<br>Load<br>(KW) | 128.856<br>KW    | 25<br>KW        | 39.258<br>KW    | 9.258<br>KW      | 135.436<br>KW    |

## Table 6 : Time Duration Table

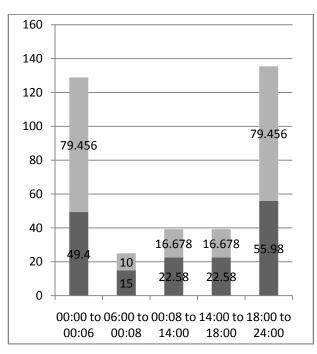

*Figure 4 :* Distribution of Renewable energy assuming no load-shedding

| Time of<br>Day  | Load in KW<br>(from<br>renewable<br>energy) | Load in<br>KW (from<br>BPDB) | Total cost (from<br>renewable<br>energy) in Taka | Total cost (from<br>BPDB) in Taka |
|-----------------|---------------------------------------------|------------------------------|--------------------------------------------------|-----------------------------------|
| 00:00-<br>06:00 | 49.40                                       | 79.456                       | 49.40*6*5=1482                                   | 79.459*6*5=2383.68                |
| 06:00-<br>08:00 | 15.00                                       | 10.000                       | 15*2*5=150                                       | 10*2*5=100                        |
| 08:00-<br>14:00 | 22.58                                       | 16.678                       | 22.58*6*5=677.4                                  | 16.678*6*5=500.34                 |
| 14:00-<br>18:00 | 22.58                                       | 16.678                       | 22.58*4*5=451.6                                  | 16.678*4*5=333.56                 |
| 18:00-<br>24:00 | 55.98                                       | 79.456                       | 55.98*6*5=1679                                   | 79.456*6*5=2383.68                |
|                 |                                             |                              | Total cost= 4440<br>TK/Day                       | Total cost= 5701.26<br>TK/Day     |

Total cost= 4440 Taka (R.E) + 5701.26 Taka (BPDB) =10141.26 Taka. Total per month cost= 10141.26\*30= 304,237.8 Taka.

From renewable energy,

Per month cost= per month saving= 4430\*30 = 133,200 Taka.

Assumption of load shedding period: During the load shedding, only the emergency load is connected:

Table 8 : Demand on Load-shedding period

| Load shedding period | Demand (KW) |
|----------------------|-------------|
| 11 am – 12 pm        | 22.58       |
| 03 pm- 04 pm         | 22.58       |
| 07 pm – 09 pm        | 55.98       |

During on load shedding, Total per day cost

= (22.56\*2\*5+55.98\*2\*5) Taka= 785 Taka. Per month saving = 785\*30 Taka = 23568 Taka. During the load shedding time, total saving per month on a University campus = (133200-23568) Taka = 109632 Taka.

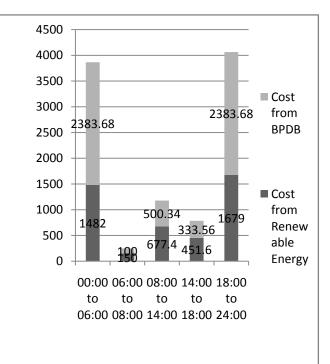

Figure 5 : Cost Analysis Curve

## VIII. Conclusion

Bangladesh has a great opportunity to generate biogas and solar based power plant with the help of human waste, kitchen waste and sun shine. This renewable energy sources can be used for generating electricity and removing load shedding problems in Bangladesh. As the load shedding problems may not be removed in near future, this is the best alternative source to generate electricity. Our thesis paper represents the back-up source during load shedding at a University Campus according to biogas and solar based where human waste, kitchen waste and sun-shine is used as new materials. Complete design including system specification has been worked out. To remove load shedding problem, our represented thesis paper can be used as an ideal model for every University Campus in Bangladesh.

## IX. Acknowledgment

The authors would like to thanks the department of Electrical & Electronic Engineering (EEE), Pabna University of Science & Technology (PUST), Pabna for providing full support in order to accomplish this thesis work successfully. The required information has collected from various NGO's, Firms and Grameen Shakti. Also, the authors are really grateful to them who helped by providing information. Finally, Almighty Allah helped to successfully complete this research work.

## **References** Références Referencias

- K Hossain, A., & Badr, O. (2007). Prospects of renewable energy utilisation for electricity generation in Bangladesh. *Renewable and Sustainable Energy Reviews*, *11*(8), 1617-1649.
- Mondal, M. A. H., & Denich, M. (2010). Assessment of renewable energy resources potential for electricity generation in Bangladesh. *Renewable* and Sustainable Energy Reviews, 14(8), 2401-2413.
- Nandi, S. K., & Ghosh, H. R. (2010). Prospect of wind–PV-battery hybrid power system as an alternative to grid extension in Bangladesh. *Energy*, *35*(7), 3040-3047.
- Rofiqul Islam, M., Rabiul Islam, M., & Rafiqul Alam Beg, M. (2008). Renewable energy resources and technologies practice in Bangladesh. *Renewable* and Sustainable Energy Reviews, 12(2), 299-343.
- Alam Hossain Mondal, M., & Sadrul Islam, A. K. M. (2011). Potential and viability of grid-connected solar PV system in Bangladesh. *Renewable energy*, *36*(6), 1869-1874.
- Ibrahim, H., Ilinca, A., & Perron, J. (2008). Energy storage systems—characteristics and comparisons. *Renewable and Sustainable Energy Reviews*, *12*(5), 1221-1250.
- Nayar, C. V., Ashari, M., & Keerthipala, W. W. L. (2000). A grid-interactive photovoltaic uninterruptible power supply system using battery storage and a back up diesel generator. *Energy Conversion, IEEE Transactions on, 15*(3), 348-353.
- Driesen, J., & Katiraei, F. (2008). Design for distributed energy resources. *Power and Energy Magazine, IEEE, 6*(3), 30-40.
- Colborn, J. A., Erturk, E., Sundar, R., & Alstadt, R. H. (2004). U.S. Patent No. 6,787,259. Washington, DC: U.S. Patent and Trademark Office.
- 10. Rahman, S., Saha, S. K., Khan, M. R. H., Habiba, U., & Hosse, S. M. (2013). Present Situation of

Renewable Energy in Bangladesh: Renewable Energy Resources Existing in Bangladesh. *Global Journal of Researches In Engineering*, *13*(5).

- Saha, S. K., Habiba, U. (2013). The analysis of solar energy system to eliminate the existing loadshedding problem in Bangladesh. *American Academic & Scholarly Research Journal (AASRJ)*, 5(5).
- Tahsin Faraz, "Benefits of concentrating solar power over solar photovoltaic for power generation in Bangladesh" - 2<sup>nd</sup> International Conference on the developments in renewable energy technology, (ICDRET'12), January 5-7, 2012, Dhaka, Bangladesh, pp (183-187).
- Md. Nawrose Fatema, "Solar ready roof design for high performing solar installation in Dhaka: Potentials and strategies" -2<sup>nd</sup> International Conference on the developments in renewable energy technology, (ICDRET'12), January 5-7, 2012, Dhaka, Bangladesh, pp (235-238).
- Ahammed, F., & Taufiq, D. A. (2008). Applications of solar PV on rural development in Bangladesh. *Journal of Rural Community Development*, *3*(1), 93-103.
- 15. Islam, M. R., & Rashid, T. S. (2012). Prospects and Potential Analysis of Solar and Biomass Energy at Pabna District, Bangladesh: A Realistic Way to Mitigate District Energy Demand. *International Journal of Engineering*, *2*.
- Biswas, M. M., Das, K. K., Baqee, I. A., Sadi, M. A., & Forhad, H. M. S. (2011). Prospects of Renewable Energy and Energy Storage Systems in Bangladesh and Developing Economics. *Global Journal of Researches in Engineering (GJRE)*, *11*(5), 23-31.

# This page is intentionally left blank

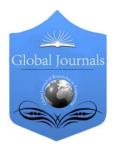

GLOBAL JOURNAL OF RESEARCHES IN ENGINEERING ELECTRICAL AND ELECTRONICS ENGINEERING Volume 13 Issue 13 Version 1.0 Year 2013 Type: Double Blind Peer Reviewed International Research Journal Publisher: Global Journals Inc. (USA) Online ISSN: 2249-4596 & Print ISSN: 0975-5861

# Raspberry Pi Image Processing Based Economical Automated Toll System

## By Md. Kawser Jahan Raihan, Mohammad Saifur Rahaman, Mohammad Kaium Sarkar & Sekh Mahfuz

American International University, Bangladesh

*Abstract* - The highway toll system has already been developed and widely used in many developed countries. But most of them use Radio Frequency ID. In developing countries RFID for each car does not exist. And using RFID is still a costly solution. Some of the developing countries use image processing technique to detect license plate for auto toll system. But the problem is not solved yet due to high price of host device (e.g. computer) to run. Implementation of image processed toll systems are only limited in some places. Keeping these problems in mind we have developed this project where raspberry pi will be used as host. This minicomputer has the ability of image processing and control a complete toll system. A camera will be used to take picture of the vehicle's name plate to sort the toll charge according to vehicles category. Along with multiple automatic tolls taking booth there will be a manual booth with operator also who will handle those vehicles which experience issues with any of the automatic toll taking booth.

Keywords : raspbeery pi, image processing, toll system, electronic toll collection, intelligent transportation system, vehicle identification, vehicle classification.

GJRE-F Classification : FOR Code: 080106, 290903

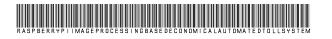

Strictly as per the compliance and regulations of :

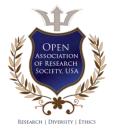

© 2013. Md. Kawser Jahan Raihan, Mohammad Saifur Rahaman, Mohammad Kaium Sarkar & Sekh Mahfuz. This is a research/review paper, distributed under the terms of the Creative Commons Attribution-Noncommercial 3.0 Unported License http://creativecommons.org/licenses/by-nc/3.0/), permitting all non commercial use, distribution, and reproduction in any medium, provided the original work is properly cited.

# Raspberry Pi Image Processing Based Economical Automated Toll System

Md. Kawser Jahan Raihan <sup>a</sup>, Mohammad Saifur Rahaman <sup>a</sup>, Mohammad Kaium Sarkar <sup>p</sup> & Sekh Mahfuz <sup>w</sup>

Abstract - The highway toll system has already been developed and widely used in many developed countries. But most of them use Radio Frequency ID. In developing countries RFID for each car does not exist. And using RFID is still a costly solution. Some of the developing countries use image processing technique to detect license plate for auto toll system. But the problem is not solved yet due to high price of host device (e.g. computer) to run. Implementation of image processed toll systems are only limited in some places. Keeping these problems in mind we have developed this project where raspberry pi will be used as host. This minicomputer has the ability of image processing and control a complete toll system. A camera will be used to take picture of the vehicle's name plate to sort the toll charge according to vehicles category. Along with multiple automatic tolls taking booth there will be a manual booth with operator also who will handle those vehicles which experience issues with any of the automatic toll taking booth.

*Keywords : raspbeery pi, image processing, toll system, electronic toll collection, intelligent transportation system, vehicle identification, vehicle classification.* 

### I. INTRODUCTION

n developing countries likes Bangladesh the amount of vehicle is increasing rapidly. According to 3rd-EST-Forum Bangladesh Country Paper, annual growth of vehicle is more than 10% and most of them are motor vehicle [1]. So the manual toll system has become a real concern in Bangladesh. Being one of the leading developing countries, Bangladesh is not able to implement automated toll system due to its vast vehicle amount and high cost of implementation on a large scale. At present Bangladesh government has taken steps to digitalize all the vehicles license plate number. So, countries with digitalized license plate numbers can use this project to implement at a negligible cost for automated toll system. There are several countries like china has developed RFID based toll system [2]. There are some researches on developing image processing based toll system like Vehicle Number Recognition System For Automatic Toll Tax Collection by Shoaib Rehman [3] but it's based on computer dependent image processing system. In this system raspberry pi based image processing system depending automated toll system has been proposed. Raspberry Pi will take

Authors α σ ρ ῶ : Dept. of Electrical & Electronic Engineering, AIUB, American International University, Bangladesh. E-mails : kawser.j.raihan@ieee.org, rufias\_aiub@hotmail.com, abdul.kaium49@gmail.com, mahfuj.shekh@gmail.com picture through Wifi camera and process the image of license plate. It will connect with database and subtract the toll from user account. When the toll is received the barrier will be moved automatically and after the car has passed the barrier will be placed again automatically.

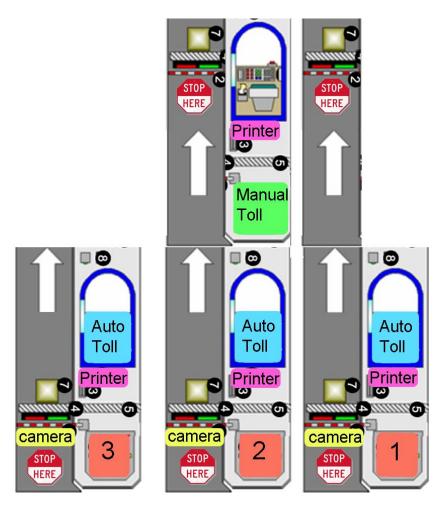

*Figure 1 :* Complete project outline of Automated toll system

## II. Hardware Diagram

There are two types of unit in this system. One is automated toll unit and another is manually toll collecting unit. Both these units are connected internally through RF transceiver. If automated unit face any obstacles like unauthorized vehicle number, insufficient balance etc then the vehicle needs to pay toll through manual system.

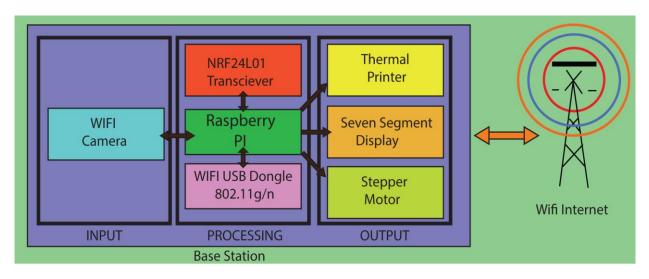

Figure 2 : Automated toll processing unit

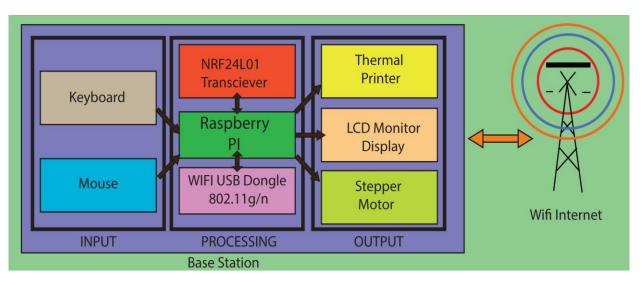

Figure 3 : Manually toll processing Unit

An automated toll processing unit consists of wifi camera to capture the license plate number. In processing there are Raspberry Pi, NRF24L01 transciever & Wifi USB dongle. In output section thermal printer, seven segment display & stepper motor is connected. Raspberry Pi receives the image from wifi camera through wifi network. And through optical character reading algorithm it identifies the license plate number. As the pi is connected with internet it transmits the number to server for matching and subtraction of toll from users account. When successful transaction occurs the stepper motor rotates 90degree clockwise and opens the barrier. Seven segment display starts back counting of 20seconds. Within 20seconds vehicle needs to pass the barrier and after 20s stepper motor again rotates 90degree anti clockwise and close the barrier. Thermal printer prints the toll token and the system is ready for the next vehicle.

If any problem occurs the vehicle is indicated to go to manual terminal for manual toll payment. Manual system also consists of Raspberry Pi, as input here keyboard and mouse is used. Operator will enter the license plate number manually. The toll amount will be entered manually and printer will print the token.

All three auto terminal is connected with manual terminal through NRF24L01 transceiver. If any problem occur auto terminals indicate that to the manual terminal. All the terminals are connected to a tweeter account. They keep updating car number, amount of toll taken or any other issue it faces on tweeter through wifi.

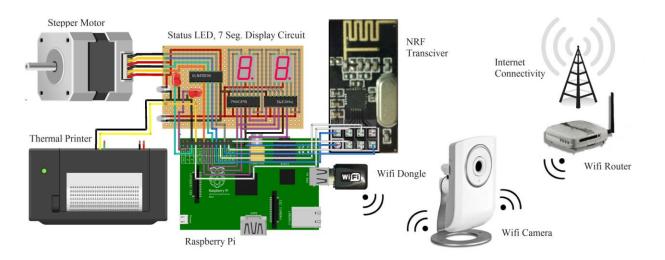

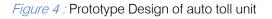

## III. Hardware Prototype

Raspberry Pi Model B has 512Mb RAM, 2 USB ports and an Ethernet port. It has a Broadcom BCM2835 system on a chip which includes an ARM1176JZF-S 700 MHz processor, Video Core IV GPU, and an SD card. It has a fast 3D core accessed using the supplied OpenGL ES2.0 and OpenVG libraries. The chip specifically provides HDMI and there is no VGA support. The foundation provides Debian and Arch Linux ARM distributions and also Python as the main programming language, with the support for BBC BASIC, C and Perl.

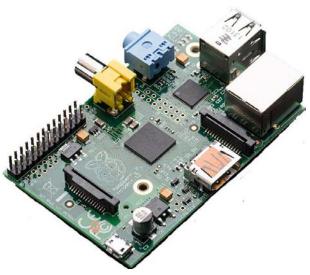

Figure 5 : Raspberry Pi model B

Thermal printer is a serial printer which is used in several places like credit card machines, bus ticket counters etc. A printer has power, ground, RX & TX.

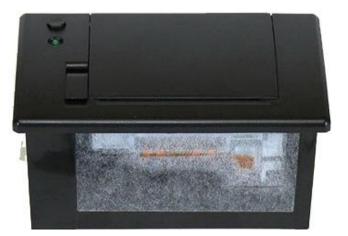

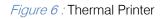

## IV. Circuit Analysis

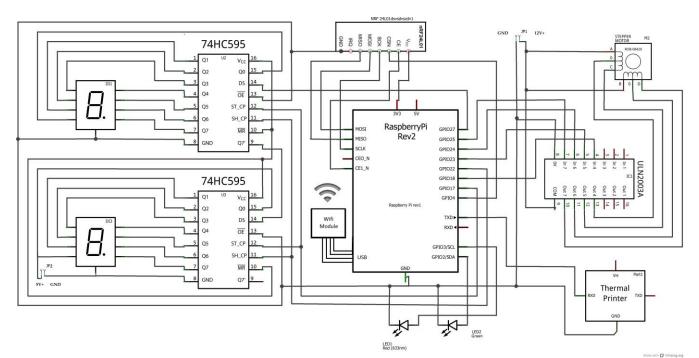

Figure 7: Schematic diagram of auto toll section

Heart of this project is raspberry pi minicomputer. To interface with NRF24I01 raspberry pi has SPI. MISO, MOSI, SCK & SS pins of NRF transceiver is connected with MISO MOSI, SCK & SS pins of raspberry pi. Uart is used to communicate with thermal printer. Rx of raspberry pi is connected with Tx of thermal printer. The tx of thermal printer is not needed. Wifi dongle is connected through USB port. Other parts like seven segment display, stepper motor are controlled through GPIO pins. In manual entry section keyboard and mouse is connected in USB port of raspberry pi. As display 24' tv is used which is connected through a AV cable. The complete system is running on Linux ARC platform.

Two shift register (74HC595) is used to control seven segment displays. The shift register holds what can be thought of as eight memory locations, each of which can be a 1 or a 0.

To set each of these values on or off, we feed in the data using the 'Data' and 'Clock' pins of the chip. The clock pin needs to receive eight pulses, at the time of each pulse, if the data pin is high, then a 1 gets pushed into the shift register, otherwise a 0. When all eight pulses have been received, then enabling the 'Latch' pin copies those eight values to the latch register. This is necessary; otherwise the wrong LEDs would flicker as the data was being loaded into the shift register. The chip also has an OE (output enable) pin, this is used to enable or disable the outputs all at once.

The ULN2003 is a high voltage, high current darlington array containing seven open collector darlington pairs with common emitters. Each channel rated at 500 mA and can withstand peak currents of 600 mA. Suppression diodes are included for inductive load driving and the inputs are pinned opposite the outputs to simplify board layout. 4 GPIO of raspberry pi is needed to drive the stepper motor.

## V. Main Technology used

Image processing is the key factor of this project. In this project matlab is used to process the image [4]. In this project template matching algorithm is used. Here is the flow chart.

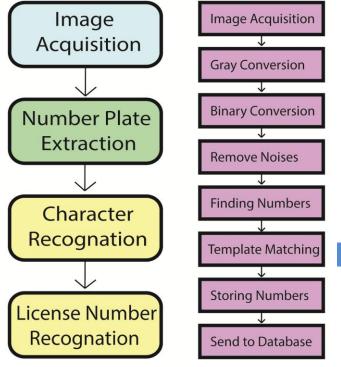

Figure 9 : Algorithm of optical character recognition

At first the front license plate number is captured through webcam and it crops an approximate area where the license plate could exist as the car stand stationary in front of the camera. Matlab code for these operations is

vid = videoinput('winvideo', 1, 'YUY2\_640x480');

vid\_src = getselectedsource(vid);

vid.ReturnedColorspace = 'rgb';

start(vid)

image=getsnapshot(vid);

imshow(image);

imagen = imcrop(image,[655 1153 560 85]);

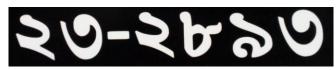

Figure 10 : Cropped image of license plate

After converting it to grayscale & then binary image it looks almost same. Then the noise as the high pen is removed from the image.

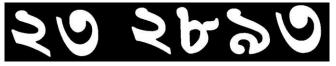

## *Figure 11 :* binary image removing noise

Through template matching in bangle the letters are saved in English in excel file. Here is the image of the output optical read digits.

|   | A              | В | C |
|---|----------------|---|---|
| 1 | license number |   |   |
| 2 | 232813         |   |   |
| 3 |                |   |   |
| 4 | 1              |   |   |
| - |                |   |   |

Now this license plate number is sent to database for finding its toll amount and subtract the toll amount from users account.

Figure 12: License plate numbers stored in excel

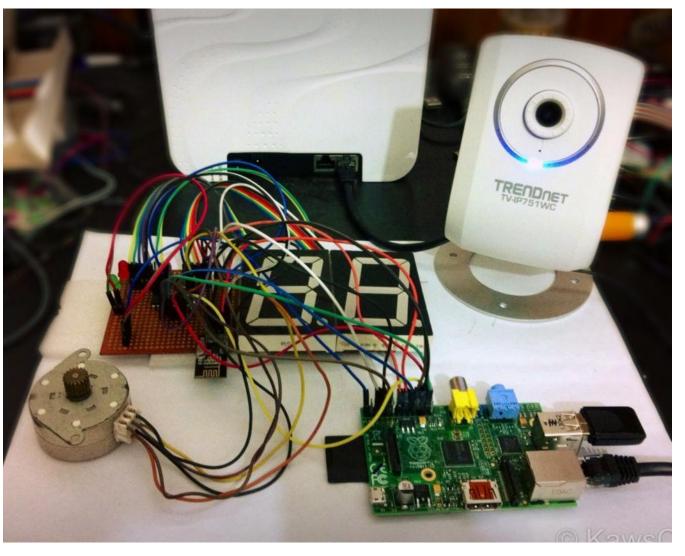

Figure 13 : Hardware implementation of complete toll system.

## VI. OUTPUTS & UPDATE OF STATUS

The complete system is connected with internet. Each toll both transmits an update to tweeter. All the errors or users information is stored in data base also. But for repair, hardware faults or user fault each booth sends a tweet to main toll head office tweet account.

First we need to install some required packages, open up a terminal on the Raspberry Pi, install the Python development headers and the ip package manager:

sudo apt-get install python-pip python2.7-dev.

Whenever a vehicle passes the system update its information on tweeter. Image of tweets are shown bellow:-

10s

#### Tweets

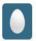

Toll System @TollSystem 232893 license plate number car has cleared the toll. Expand

Figure 14 : Confirmation of payment from Tweeter

## VII. FURTHER APPLICATION

- Automated train ticket system.
- Automated bus ticket system.
- Unauthorized vehicle detection system.
- Traffic signal breaking detection system.
- Parking lot automation.

## VIII. CONCLUSION

Raspberry pi based image processing is an new and advance technology which can open an era of computer vision. Other gestures and different types of image processing systems can be implemented in raspberry pi which will dramatically reduce the price of the system. But still there are some drawbacks like it has very limited memory which makes it difficult to store data and process database into it [6]. If these obstacles are overcome then it will become a great standalone embedded platform for different solutions.

## References Références Referencias

- 1. http://www.uncrd.or.jp/env/3rd-regional-est-forum/doc/13 Bangladesh.pdf
- Ren Zhengang, Gao Yingbo, Design of Electronic Toll Collection System in Expressway Based on RFID, 2009 International Conference on Environmental Science and Information Application Technology.
- Shoaib Rehman Soomro, Mohammad Arslan Javed, Fahad Ahmed Memon, VEHICLE NUMBER RECOGNITION SYSTEM FOR AUTOMATIC TOLL TAX COLLECTION, Robotics and Artificial Intelligence (ICRAI), 2012 International Conference on, 22-23 Oct. 2012, p.g-125 – 129.
- 4. http://www.mathworks.com/hardware-support/raspberry-pi.html.
- Ahmad Zubair, Sourav Mahmood Sagar, Pran Kanai Saha, and Shaikh Anowarul Fattah, A Design for Low Cost Electronic Toll Collection System with Secured Data Communication, 6th International Conference on Electrical and Computer Engineering ICECE 2010, 18-20 December 2010, Dhaka, Bangladesh.
- Gopinath Shanmuga Sundaram, Bhanuprasad Patibandala, Harish Santhanam, Sindhura Gaddam, Vamsi Krishna Alla, Gautham Ravi Prakash, Shiva Chaitanya Vishwakarma Chandracha, Sindhu Boppana and James M. Conrad, Bluetooth

Communication using a Touchscreen Interface with the Raspberry Pi, 2013 IEEE.

# GLOBAL JOURNALS INC. (US) GUIDELINES HANDBOOK 2013

WWW.GLOBALJOURNALS.ORG

## FELLOWS

## FELLOW OF ASSOCIATION OF RESEARCH SOCIETY IN ENGINEERING (FARSE)

Global Journals Incorporate (USA) is accredited by Open Association of Research Society (OARS), U.S.A and in turn, awards "FARSE" title to individuals. The 'FARSE' title is accorded to a selected professional after the approval of the Editor-in-Chief /Editorial Board Members/Dean.

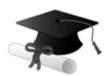

The "FARSE" is a dignified title which is accorded to a person's name viz. Dr. John E. Hall, Ph.D., FARSE or William Walldroff, M.S., FARSE.

FARSE accrediting is an honor. It authenticates your research activities. After recognition as FARSE, you can add 'FARSE' title with your name as you use this recognition as additional suffix to your status. This will definitely enhance and add more value and repute to your name. You may use it on your professional Counseling Materials such as CV, Resume, and Visiting Card etc.

The following benefits can be availed by you only for next three years from the date of certification:

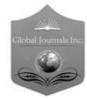

FARSE designated members are entitled to avail a 40% discount while publishing their research papers (of a single author) with Global Journals Incorporation (USA), if the same is accepted by Editorial Board/Peer Reviewers. If you are a main author or coauthor in case of multiple authors, you will be entitled to avail discount of 10%.

Once FARSE title is accorded, the Fellow is authorized to organize a symposium/seminar/conference on behalf of Global Journal Incorporation (USA).The Fellow can also participate in conference/seminar/symposium organized by another institution as representative of Global Journal. In both the cases, it is mandatory for him to discuss with us and obtain our consent.

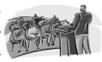

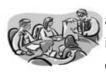

You may join as member of the Editorial Board of Global Journals Incorporation (USA) after successful completion of three years as Fellow and as Peer Reviewer. In addition, it is also desirable that you should organize seminar/symposium/conference at least once.

We shall provide you intimation regarding launching of e-version of journal of your stream time to time. This may be utilized in your library for the enrichment of knowledge of your students as well as it can also be helpful for the concerned faculty members.

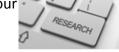

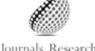

Journals Research

The FARSE can go through standards of OARS. You can also play vital role if you have any suggestions so that proper amendment can take place to improve the same for the benefit of entire research community.

As FARSE, you will be given a renowned, secure and free professional email address with 100 GB of space e.g. johnhall@globaljournals.org. This will include Webmail, Spam Assassin, Email Forwarders, Auto-Responders, Email Delivery Route tracing, etc.

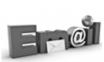

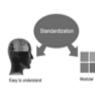

The FARSE will be eligible for a free application of standardization of their researches. Standardization of research will be subject to acceptability within stipulated norms as the next step after publishing in a journal. We shall depute a team of specialized research professionals who will render their services for elevating your researches to next higher level, which is worldwide open standardization.

The FARSE member can apply for grading and certification of standards of their educational and Institutional Degrees to Open Association of Research, Society U.S.A. Once you are designated as FARSE, you may send us a scanned copy of all of your credentials. OARS will verify, grade and certify them. This will be based on your academic records, quality of research papers published by you, and some more

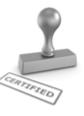

criteria. After certification of all your credentials by OARS, they will be published on your Fellow Profile link on website https://associationofresearch.org which will be helpful to upgrade the dignity.

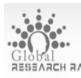

The FARSE members can avail the benefits of free research podcasting in Global Research Radio with their research documents. After publishing the work, (including published elsewhere worldwide with proper authorization) you can upload your EARCH RADID research paper with your recorded voice or you can utilize chargeable services of our

professional RJs to record your paper in their voice on request.

The FARSE member also entitled to get the benefits of free research podcasting of their research documents through video clips. We can also streamline your conference videos and display your slides/ online slides and online research video clips at reasonable charges, on request.

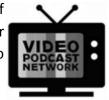

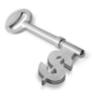

The FARSE is eligible to earn from sales proceeds of his/her researches/reference/review Books or literature, while publishing with Global Journals. The FARSE can decide whether he/she would like to publish his/her research in a closed manner. In this case, whenever readers purchase that individual research paper for reading, maximum 60% of its profit earned as royalty by Global Journals, will

be credited to his/her bank account. The entire entitled amount will be credited to his/her bank account exceeding limit of minimum fixed balance. There is no minimum time limit for collection. The FARSE member can decide its price and we can help in making the right decision.

The FARSE member is eligible to join as a paid peer reviewer at Global Journals Incorporation (USA) and can get remuneration of 15% of author fees, taken from the author of a respective paper. After reviewing 5 or more papers you can request to transfer the amount to your bank account.

## MEMBER OF ASSOCIATION OF RESEARCH SOCIETY IN ENGINEERING (MARSE)

The 'MARSE ' title is accorded to a selected professional after the approval of the Editor-in-Chief / Editorial Board Members/Dean.

The "MARSE" is a dignified ornament which is accorded to a person's name viz. Dr. John E. Hall, Ph.D., MARSE or William Walldroff, M.S., MARSE.

MARSE accrediting is an honor. It authenticates your research activities. After becoming MARSE, you can add 'MARSE' title with your name as you use this recognition as additional suffix to your status. This will definitely enhance and add more value and repute to your name. You may use it on your professional Counseling Materials such as CV, Resume, Visiting Card and Name Plate etc.

The following benefitscan be availed by you only for next three years from the date of certification.

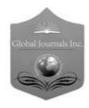

MARSE designated members are entitled to avail a 25% discount while publishing their research papers (of a single author) in Global Journals Inc., if the same is accepted by our Editorial Board and Peer Reviewers. If you are a main author or co-author of a group of authors, you will get discount of 10%.

As MARSE, you will be given a renowned, secure and free professional email address with 30 GB of space e.g. johnhall@globaljournals.org. This will include Webmail, Spam Assassin, Email Forwarders, Auto-Responders, Email Delivery Route tracing, etc.

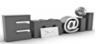

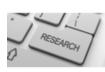

We shall provide you intimation regarding launching of e-version of journal of your stream time to time. This may be utilized in your library for the enrichment of knowledge of your students as well as it can also be helpful for the concerned faculty members.

The MARSE member can apply for approval, grading and certification of standards of their educational and Institutional Degrees to Open Association of Research, Society U.S.A.

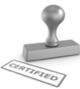

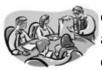

Once you are designated as MARSE, you may send us a scanned copy of all of your credentials. OARS will verify, grade and certify them. This will be based on your academic records, quality of research papers published by you, and some more criteria.

It is mandatory to read all terms and conditions carefully.

## AUXILIARY MEMBERSHIPS

## Institutional Fellow of Open Association of Research Society (USA)-OARS (USA)

Global Journals Incorporation (USA) is accredited by Open Association of Research Society, U.S.A (OARS) and in turn, affiliates research institutions as "Institutional Fellow of Open Association of Research Society" (IFOARS).

The "FARSC" is a dignified title which is accorded to a person's name viz. Dr. John E. Hall, Ph.D., FARSC or William Walldroff, M.S., FARSC.

The IFOARS institution is entitled to form a Board comprised of one Chairperson and three to five board members preferably from different streams. The Board will be recognized as "Institutional Board of Open Association of Research Society"-(IBOARS).

The Institute will be entitled to following benefits:

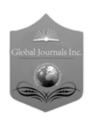

The IBOARS can initially review research papers of their institute and recommend them to publish with respective journal of Global Journals. It can also review the papers of other institutions after obtaining our consent. The second review will be done by peer reviewer of Global Journals Incorporation (USA) The Board is at liberty to appoint a peer reviewer with the approval of chairperson after consulting us.

The author fees of such paper may be waived off up to 40%.

The Global Journals Incorporation (USA) at its discretion can also refer double blind peer reviewed paper at their end to the board for the verification and to get recommendation for final stage of acceptance of publication.

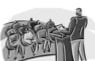

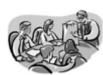

The IBOARS can organize symposium/seminar/conference in their country on seminar of Global Journals Incorporation (USA)-OARS (USA). The terms and conditions can be discussed separately.

The Board can also play vital role by exploring and giving valuable suggestions regarding the Standards of "Open Association of Research Society, U.S.A (OARS)" so that proper amendment can take place for the benefit of entire research community. We shall provide details of particular standard only on receipt of request from the Board.

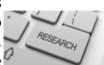

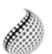

The board members can also join us as Individual Fellow with 40% discount on total fees applicable to Individual Fellow. They will be entitled to avail all the benefits as declared. Please visit Individual Fellow-sub menu of GlobalJournals.org to have more relevant details.

Journals Research relevant details.

We shall provide you intimation regarding launching of e-version of journal of your stream time to time. This may be utilized in your library for the enrichment of knowledge of your students as well as it can also be helpful for the concerned faculty members.

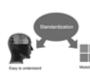

After nomination of your institution as "Institutional Fellow" and constantly functioning successfully for one year, we can consider giving recognition to your institute to function as Regional/Zonal office on our behalf.

The board can also take up the additional allied activities for betterment after our consultation.

## The following entitlements are applicable to individual Fellows:

Open Association of Research Society, U.S.A (OARS) By-laws states that an individual Fellow may use the designations as applicable, or the corresponding initials. The Credentials of individual Fellow and Associate designations signify that the individual has gained knowledge of the fundamental concepts. One is magnanimous and proficient in an expertise course covering the professional code of conduct, and follows recognized standards of practice.

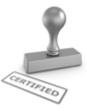

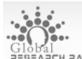

Open Association of Research Society (US)/ Global Journals Incorporation (USA), as described in Corporate Statements, are educational, research publishing and professional membership organizations. Achieving our individual Fellow or Associate status is based mainly on meeting stated educational research requirements.

Disbursement of 40% Royalty earned through Global Journals : Researcher = 50%, Peer Reviewer = 37.50%, Institution = 12.50% E.g. Out of 40%, the 20% benefit should be passed on to researcher, 15 % benefit towards remuneration should be given to a reviewer and remaining 5% is to be retained by the institution.

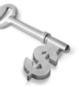

We shall provide print version of 12 issues of any three journals [as per your requirement] out of our 38 journals worth \$ 2376 USD.

## Other:

## The individual Fellow and Associate designations accredited by Open Association of Research Society (US) credentials signify guarantees following achievements:

- The professional accredited with Fellow honor, is entitled to various benefits viz. name, fame, honor, regular flow of income, secured bright future, social status etc.
  - © Copyright by Global Journals Inc.(US) | Guidelines Handbook

- In addition to above, if one is single author, then entitled to 40% discount on publishing research paper and can get 10% discount if one is co-author or main author among group of authors.
- The Fellow can organize symposium/seminar/conference on behalf of Global Journals Incorporation (USA) and he/she can also attend the same organized by other institutes on behalf of Global Journals.
- > The Fellow can become member of Editorial Board Member after completing 3yrs.
- > The Fellow can earn 60% of sales proceeds from the sale of reference/review books/literature/publishing of research paper.
- Fellow can also join as paid peer reviewer and earn 15% remuneration of author charges and can also get an opportunity to join as member of the Editorial Board of Global Journals Incorporation (USA)
- This individual has learned the basic methods of applying those concepts and techniques to common challenging situations. This individual has further demonstrated an in-depth understanding of the application of suitable techniques to a particular area of research practice.

## Note :

- In future, if the board feels the necessity to change any board member, the same can be done with the consent of the chairperson along with anyone board member without our approval.
- In case, the chairperson needs to be replaced then consent of 2/3rd board members are required and they are also required to jointly pass the resolution copy of which should be sent to us. In such case, it will be compulsory to obtain our approval before replacement.
- In case of "Difference of Opinion [if any]" among the Board members, our decision will be final and binding to everyone.

The Area or field of specialization may or may not be of any category as mentioned in 'Scope of Journal' menu of the GlobalJournals.org website. There are 37 Research Journal categorized with Six parental Journals GJCST, GJMR, GJRE, GJMBR, GJSFR, GJHSS. For Authors should prefer the mentioned categories. There are three widely used systems UDC, DDC and LCC. The details are available as 'Knowledge Abstract' at Home page. The major advantage of this coding is that, the research work will be exposed to and shared with all over the world as we are being abstracted and indexed worldwide.

The paper should be in proper format. The format can be downloaded from first page of 'Author Guideline' Menu. The Author is expected to follow the general rules as mentioned in this menu. The paper should be written in MS-Word Format (\*.DOC,\*.DOCX).

The Author can submit the paper either online or offline. The authors should prefer online submission.<u>Online Submission</u>: There are three ways to submit your paper:

(A) (I) First, register yourself using top right corner of Home page then Login. If you are already registered, then login using your username and password.

(II) Choose corresponding Journal.

(III) Click 'Submit Manuscript'. Fill required information and Upload the paper.

(B) If you are using Internet Explorer, then Direct Submission through Homepage is also available.

(C) If these two are not conveninet, and then email the paper directly to dean@globaljournals.org.

Offline Submission: Author can send the typed form of paper by Post. However, online submission should be preferred.

## PREFERRED AUTHOR GUIDELINES

#### MANUSCRIPT STYLE INSTRUCTION (Must be strictly followed)

Page Size: 8.27" X 11'"

- Left Margin: 0.65
- Right Margin: 0.65
- Top Margin: 0.75
- Bottom Margin: 0.75
- Font type of all text should be Swis 721 Lt BT.
- Paper Title should be of Font Size 24 with one Column section.
- Author Name in Font Size of 11 with one column as of Title.
- Abstract Font size of 9 Bold, "Abstract" word in Italic Bold.
- Main Text: Font size 10 with justified two columns section
- Two Column with Equal Column with of 3.38 and Gaping of .2
- First Character must be three lines Drop capped.
- Paragraph before Spacing of 1 pt and After of 0 pt.
- Line Spacing of 1 pt
- Large Images must be in One Column
- Numbering of First Main Headings (Heading 1) must be in Roman Letters, Capital Letter, and Font Size of 10.
- Numbering of Second Main Headings (Heading 2) must be in Alphabets, Italic, and Font Size of 10.

#### You can use your own standard format also. Author Guidelines:

1. General,

- 2. Ethical Guidelines,
- 3. Submission of Manuscripts,
- 4. Manuscript's Category,
- 5. Structure and Format of Manuscript,
- 6. After Acceptance.

#### 1. GENERAL

Before submitting your research paper, one is advised to go through the details as mentioned in following heads. It will be beneficial, while peer reviewer justify your paper for publication.

#### Scope

The Global Journals Inc. (US) welcome the submission of original paper, review paper, survey article relevant to the all the streams of Philosophy and knowledge. The Global Journals Inc. (US) is parental platform for Global Journal of Computer Science and Technology, Researches in Engineering, Medical Research, Science Frontier Research, Human Social Science, Management, and Business organization. The choice of specific field can be done otherwise as following in Abstracting and Indexing Page on this Website. As the all Global

Journals Inc. (US) are being abstracted and indexed (in process) by most of the reputed organizations. Topics of only narrow interest will not be accepted unless they have wider potential or consequences.

#### 2. ETHICAL GUIDELINES

Authors should follow the ethical guidelines as mentioned below for publication of research paper and research activities.

Papers are accepted on strict understanding that the material in whole or in part has not been, nor is being, considered for publication elsewhere. If the paper once accepted by Global Journals Inc. (US) and Editorial Board, will become the copyright of the Global Journals Inc. (US).

#### Authorship: The authors and coauthors should have active contribution to conception design, analysis and interpretation of findings. They should critically review the contents and drafting of the paper. All should approve the final version of the paper before submission

The Global Journals Inc. (US) follows the definition of authorship set up by the Global Academy of Research and Development. According to the Global Academy of R&D authorship, criteria must be based on:

1) Substantial contributions to conception and acquisition of data, analysis and interpretation of the findings.

2) Drafting the paper and revising it critically regarding important academic content.

3) Final approval of the version of the paper to be published.

All authors should have been credited according to their appropriate contribution in research activity and preparing paper. Contributors who do not match the criteria as authors may be mentioned under Acknowledgement.

Acknowledgements: Contributors to the research other than authors credited should be mentioned under acknowledgement. The specifications of the source of funding for the research if appropriate can be included. Suppliers of resources may be mentioned along with address.

#### Appeal of Decision: The Editorial Board's decision on publication of the paper is final and cannot be appealed elsewhere.

## Permissions: It is the author's responsibility to have prior permission if all or parts of earlier published illustrations are used in this paper.

Please mention proper reference and appropriate acknowledgements wherever expected.

If all or parts of previously published illustrations are used, permission must be taken from the copyright holder concerned. It is the author's responsibility to take these in writing.

Approval for reproduction/modification of any information (including figures and tables) published elsewhere must be obtained by the authors/copyright holders before submission of the manuscript. Contributors (Authors) are responsible for any copyright fee involved.

#### **3. SUBMISSION OF MANUSCRIPTS**

Manuscripts should be uploaded via this online submission page. The online submission is most efficient method for submission of papers, as it enables rapid distribution of manuscripts and consequently speeds up the review procedure. It also enables authors to know the status of their own manuscripts by emailing us. Complete instructions for submitting a paper is available below.

Manuscript submission is a systematic procedure and little preparation is required beyond having all parts of your manuscript in a given format and a computer with an Internet connection and a Web browser. Full help and instructions are provided on-screen. As an author, you will be prompted for login and manuscript details as Field of Paper and then to upload your manuscript file(s) according to the instructions.

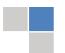

To avoid postal delays, all transaction is preferred by e-mail. A finished manuscript submission is confirmed by e-mail immediately and your paper enters the editorial process with no postal delays. When a conclusion is made about the publication of your paper by our Editorial Board, revisions can be submitted online with the same procedure, with an occasion to view and respond to all comments.

Complete support for both authors and co-author is provided.

#### 4. MANUSCRIPT'S CATEGORY

Based on potential and nature, the manuscript can be categorized under the following heads:

Original research paper: Such papers are reports of high-level significant original research work.

Review papers: These are concise, significant but helpful and decisive topics for young researchers.

Research articles: These are handled with small investigation and applications

Research letters: The letters are small and concise comments on previously published matters.

#### **5.STRUCTURE AND FORMAT OF MANUSCRIPT**

The recommended size of original research paper is less than seven thousand words, review papers fewer than seven thousands words also. Preparation of research paper or how to write research paper, are major hurdle, while writing manuscript. The research articles and research letters should be fewer than three thousand words, the structure original research paper; sometime review paper should be as follows:

**Papers**: These are reports of significant research (typically less than 7000 words equivalent, including tables, figures, references), and comprise:

(a)Title should be relevant and commensurate with the theme of the paper.

(b) A brief Summary, "Abstract" (less than 150 words) containing the major results and conclusions.

(c) Up to ten keywords, that precisely identifies the paper's subject, purpose, and focus.

(d) An Introduction, giving necessary background excluding subheadings; objectives must be clearly declared.

(e) Resources and techniques with sufficient complete experimental details (wherever possible by reference) to permit repetition; sources of information must be given and numerical methods must be specified by reference, unless non-standard.

(f) Results should be presented concisely, by well-designed tables and/or figures; the same data may not be used in both; suitable statistical data should be given. All data must be obtained with attention to numerical detail in the planning stage. As reproduced design has been recognized to be important to experiments for a considerable time, the Editor has decided that any paper that appears not to have adequate numerical treatments of the data will be returned un-refereed;

(g) Discussion should cover the implications and consequences, not just recapitulating the results; conclusions should be summarizing.

(h) Brief Acknowledgements.

(i) References in the proper form.

Authors should very cautiously consider the preparation of papers to ensure that they communicate efficiently. Papers are much more likely to be accepted, if they are cautiously designed and laid out, contain few or no errors, are summarizing, and be conventional to the approach and instructions. They will in addition, be published with much less delays than those that require much technical and editorial correction.

The Editorial Board reserves the right to make literary corrections and to make suggestions to improve briefness.

It is vital, that authors take care in submitting a manuscript that is written in simple language and adheres to published guidelines.

#### Format

Language: The language of publication is UK English. Authors, for whom English is a second language, must have their manuscript efficiently edited by an English-speaking person before submission to make sure that, the English is of high excellence. It is preferable, that manuscripts should be professionally edited.

Standard Usage, Abbreviations, and Units: Spelling and hyphenation should be conventional to The Concise Oxford English Dictionary. Statistics and measurements should at all times be given in figures, e.g. 16 min, except for when the number begins a sentence. When the number does not refer to a unit of measurement it should be spelt in full unless, it is 160 or greater.

Abbreviations supposed to be used carefully. The abbreviated name or expression is supposed to be cited in full at first usage, followed by the conventional abbreviation in parentheses.

Metric SI units are supposed to generally be used excluding where they conflict with current practice or are confusing. For illustration, 1.4 I rather than  $1.4 \times 10-3$  m3, or 4 mm somewhat than  $4 \times 10-3$  m. Chemical formula and solutions must identify the form used, e.g. anhydrous or hydrated, and the concentration must be in clearly defined units. Common species names should be followed by underlines at the first mention. For following use the generic name should be constricted to a single letter, if it is clear.

#### Structure

All manuscripts submitted to Global Journals Inc. (US), ought to include:

Title: The title page must carry an instructive title that reflects the content, a running title (less than 45 characters together with spaces), names of the authors and co-authors, and the place(s) wherever the work was carried out. The full postal address in addition with the e-mail address of related author must be given. Up to eleven keywords or very brief phrases have to be given to help data retrieval, mining and indexing.

Abstract, used in Original Papers and Reviews:

Optimizing Abstract for Search Engines

Many researchers searching for information online will use search engines such as Google, Yahoo or similar. By optimizing your paper for search engines, you will amplify the chance of someone finding it. This in turn will make it more likely to be viewed and/or cited in a further work. Global Journals Inc. (US) have compiled these guidelines to facilitate you to maximize the web-friendliness of the most public part of your paper.

#### Key Words

A major linchpin in research work for the writing research paper is the keyword search, which one will employ to find both library and Internet resources.

One must be persistent and creative in using keywords. An effective keyword search requires a strategy and planning a list of possible keywords and phrases to try.

Search engines for most searches, use Boolean searching, which is somewhat different from Internet searches. The Boolean search uses "operators," words (and, or, not, and near) that enable you to expand or narrow your affords. Tips for research paper while preparing research paper are very helpful guideline of research paper.

Choice of key words is first tool of tips to write research paper. Research paper writing is an art.A few tips for deciding as strategically as possible about keyword search:

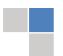

- One should start brainstorming lists of possible keywords before even begin searching. Think about the most important concepts related to research work. Ask, "What words would a source have to include to be truly valuable in research paper?" Then consider synonyms for the important words.
- It may take the discovery of only one relevant paper to let steer in the right keyword direction because in most databases, the keywords under which a research paper is abstracted are listed with the paper.
- One should avoid outdated words.

Keywords are the key that opens a door to research work sources. Keyword searching is an art in which researcher's skills are bound to improve with experience and time.

Numerical Methods: Numerical methods used should be clear and, where appropriate, supported by references.

Acknowledgements: Please make these as concise as possible.

#### References

References follow the Harvard scheme of referencing. References in the text should cite the authors' names followed by the time of their publication, unless there are three or more authors when simply the first author's name is quoted followed by et al. unpublished work has to only be cited where necessary, and only in the text. Copies of references in press in other journals have to be supplied with submitted typescripts. It is necessary that all citations and references be carefully checked before submission, as mistakes or omissions will cause delays.

References to information on the World Wide Web can be given, but only if the information is available without charge to readers on an official site. Wikipedia and Similar websites are not allowed where anyone can change the information. Authors will be asked to make available electronic copies of the cited information for inclusion on the Global Journals Inc. (US) homepage at the judgment of the Editorial Board.

The Editorial Board and Global Journals Inc. (US) recommend that, citation of online-published papers and other material should be done via a DOI (digital object identifier). If an author cites anything, which does not have a DOI, they run the risk of the cited material not being noticeable.

The Editorial Board and Global Journals Inc. (US) recommend the use of a tool such as Reference Manager for reference management and formatting.

#### Tables, Figures and Figure Legends

Tables: Tables should be few in number, cautiously designed, uncrowned, and include only essential data. Each must have an Arabic number, e.g. Table 4, a self-explanatory caption and be on a separate sheet. Vertical lines should not be used.

*Figures: Figures are supposed to be submitted as separate files. Always take in a citation in the text for each figure using Arabic numbers, e.g. Fig. 4. Artwork must be submitted online in electronic form by e-mailing them.* 

#### Preparation of Electronic Figures for Publication

Even though low quality images are sufficient for review purposes, print publication requires high quality images to prevent the final product being blurred or fuzzy. Submit (or e-mail) EPS (line art) or TIFF (halftone/photographs) files only. MS PowerPoint and Word Graphics are unsuitable for printed pictures. Do not use pixel-oriented software. Scans (TIFF only) should have a resolution of at least 350 dpi (halftone) or 700 to 1100 dpi (line drawings) in relation to the imitation size. Please give the data for figures in black and white or submit a Color Work Agreement Form. EPS files must be saved with fonts embedded (and with a TIFF preview, if possible).

For scanned images, the scanning resolution (at final image size) ought to be as follows to ensure good reproduction: line art: >650 dpi; halftones (including gel photographs) : >350 dpi; figures containing both halftone and line images: >650 dpi.

Figure Legends: Self-explanatory legends of all figures should be incorporated separately under the heading 'Legends to Figures'. In the full-text online edition of the journal, figure legends may possibly be truncated in abbreviated links to the full screen version. Therefore, the first 100 characters of any legend should notify the reader, about the key aspects of the figure.

#### 6. AFTER ACCEPTANCE

Upon approval of a paper for publication, the manuscript will be forwarded to the dean, who is responsible for the publication of the Global Journals Inc. (US).

#### 6.1 Proof Corrections

The corresponding author will receive an e-mail alert containing a link to a website or will be attached. A working e-mail address must therefore be provided for the related author.

Acrobat Reader will be required in order to read this file. This software can be downloaded

(Free of charge) from the following website:

www.adobe.com/products/acrobat/readstep2.html. This will facilitate the file to be opened, read on screen, and printed out in order for any corrections to be added. Further instructions will be sent with the proof.

Proofs must be returned to the dean at <u>dean@globaljournals.org</u> within three days of receipt.

As changes to proofs are costly, we inquire that you only correct typesetting errors. All illustrations are retained by the publisher. Please note that the authors are responsible for all statements made in their work, including changes made by the copy editor.

#### 6.2 Early View of Global Journals Inc. (US) (Publication Prior to Print)

The Global Journals Inc. (US) are enclosed by our publishing's Early View service. Early View articles are complete full-text articles sent in advance of their publication. Early View articles are absolute and final. They have been completely reviewed, revised and edited for publication, and the authors' final corrections have been incorporated. Because they are in final form, no changes can be made after sending them. The nature of Early View articles means that they do not yet have volume, issue or page numbers, so Early View articles cannot be cited in the conventional way.

#### **6.3 Author Services**

Online production tracking is available for your article through Author Services. Author Services enables authors to track their article - once it has been accepted - through the production process to publication online and in print. Authors can check the status of their articles online and choose to receive automated e-mails at key stages of production. The authors will receive an e-mail with a unique link that enables them to register and have their article automatically added to the system. Please ensure that a complete e-mail address is provided when submitting the manuscript.

#### 6.4 Author Material Archive Policy

Please note that if not specifically requested, publisher will dispose off hardcopy & electronic information submitted, after the two months of publication. If you require the return of any information submitted, please inform the Editorial Board or dean as soon as possible.

#### 6.5 Offprint and Extra Copies

A PDF offprint of the online-published article will be provided free of charge to the related author, and may be distributed according to the Publisher's terms and conditions. Additional paper offprint may be ordered by emailing us at: editor@globaljournals.org.

You must strictly follow above Author Guidelines before submitting your paper or else we will not at all be responsible for any corrections in future in any of the way.

Before start writing a good quality Computer Science Research Paper, let us first understand what is Computer Science Research Paper? So, Computer Science Research Paper is the paper which is written by professionals or scientists who are associated to Computer Science and Information Technology, or doing research study in these areas. If you are novel to this field then you can consult about this field from your supervisor or guide.

#### TECHNIQUES FOR WRITING A GOOD QUALITY RESEARCH PAPER:

1. Choosing the topic: In most cases, the topic is searched by the interest of author but it can be also suggested by the guides. You can have several topics and then you can judge that in which topic or subject you are finding yourself most comfortable. This can be done by asking several questions to yourself, like Will I be able to carry our search in this area? Will I find all necessary recourses to accomplish the search? Will I be able to find all information in this field area? If the answer of these types of questions will be "Yes" then you can choose that topic. In most of the cases, you may have to conduct the surveys and have to visit several places because this field is related to Computer Science and Information Technology. Also, you may have to do a lot of work to find all rise and falls regarding the various data of that subject. Sometimes, detailed information plays a vital role, instead of short information.

**2. Evaluators are human:** First thing to remember that evaluators are also human being. They are not only meant for rejecting a paper. They are here to evaluate your paper. So, present your Best.

**3. Think Like Evaluators:** If you are in a confusion or getting demotivated that your paper will be accepted by evaluators or not, then think and try to evaluate your paper like an Evaluator. Try to understand that what an evaluator wants in your research paper and automatically you will have your answer.

**4. Make blueprints of paper:** The outline is the plan or framework that will help you to arrange your thoughts. It will make your paper logical. But remember that all points of your outline must be related to the topic you have chosen.

**5.** Ask your Guides: If you are having any difficulty in your research, then do not hesitate to share your difficulty to your guide (if you have any). They will surely help you out and resolve your doubts. If you can't clarify what exactly you require for your work then ask the supervisor to help you with the alternative. He might also provide you the list of essential readings.

6. Use of computer is recommended: As you are doing research in the field of Computer Science, then this point is quite obvious.

7. Use right software: Always use good quality software packages. If you are not capable to judge good software then you can lose quality of your paper unknowingly. There are various software programs available to help you, which you can get through Internet.

8. Use the Internet for help: An excellent start for your paper can be by using the Google. It is an excellent search engine, where you can have your doubts resolved. You may also read some answers for the frequent question how to write my research paper or find model research paper. From the internet library you can download books. If you have all required books make important reading selecting and analyzing the specified information. Then put together research paper sketch out.

9. Use and get big pictures: Always use encyclopedias, Wikipedia to get pictures so that you can go into the depth.

**10.** Bookmarks are useful: When you read any book or magazine, you generally use bookmarks, right! It is a good habit, which helps to not to lose your continuity. You should always use bookmarks while searching on Internet also, which will make your search easier.

11. Revise what you wrote: When you write anything, always read it, summarize it and then finalize it.

**12.** Make all efforts: Make all efforts to mention what you are going to write in your paper. That means always have a good start. Try to mention everything in introduction, that what is the need of a particular research paper. Polish your work by good skill of writing and always give an evaluator, what he wants.

**13.** Have backups: When you are going to do any important thing like making research paper, you should always have backup copies of it either in your computer or in paper. This will help you to not to lose any of your important.

**14. Produce good diagrams of your own:** Always try to include good charts or diagrams in your paper to improve quality. Using several and unnecessary diagrams will degrade the quality of your paper by creating "hotchpotch." So always, try to make and include those diagrams, which are made by your own to improve readability and understandability of your paper.

**15.** Use of direct quotes: When you do research relevant to literature, history or current affairs then use of quotes become essential but if study is relevant to science then use of quotes is not preferable.

**16.** Use proper verb tense: Use proper verb tenses in your paper. Use past tense, to present those events that happened. Use present tense to indicate events that are going on. Use future tense to indicate future happening events. Use of improper and wrong tenses will confuse the evaluator. Avoid the sentences that are incomplete.

**17.** Never use online paper: If you are getting any paper on Internet, then never use it as your research paper because it might be possible that evaluator has already seen it or maybe it is outdated version.

**18.** Pick a good study spot: To do your research studies always try to pick a spot, which is quiet. Every spot is not for studies. Spot that suits you choose it and proceed further.

**19. Know what you know:** Always try to know, what you know by making objectives. Else, you will be confused and cannot achieve your target.

**20.** Use good quality grammar: Always use a good quality grammar and use words that will throw positive impact on evaluator. Use of good quality grammar does not mean to use tough words, that for each word the evaluator has to go through dictionary. Do not start sentence with a conjunction. Do not fragment sentences. Eliminate one-word sentences. Ignore passive voice. Do not ever use a big word when a diminutive one would suffice. Verbs have to be in agreement with their subjects. Prepositions are not expressions to finish sentences with. It is incorrect to ever divide an infinitive. Avoid clichés like the disease. Also, always shun irritating alliteration. Use language that is simple and straight forward. put together a neat summary.

**21.** Arrangement of information: Each section of the main body should start with an opening sentence and there should be a changeover at the end of the section. Give only valid and powerful arguments to your topic. You may also maintain your arguments with records.

**22.** Never start in last minute: Always start at right time and give enough time to research work. Leaving everything to the last minute will degrade your paper and spoil your work.

**23.** Multitasking in research is not good: Doing several things at the same time proves bad habit in case of research activity. Research is an area, where everything has a particular time slot. Divide your research work in parts and do particular part in particular time slot.

24. Never copy others' work: Never copy others' work and give it your name because if evaluator has seen it anywhere you will be in trouble.

**25.** Take proper rest and food: No matter how many hours you spend for your research activity, if you are not taking care of your health then all your efforts will be in vain. For a quality research, study is must, and this can be done by taking proper rest and food.

26. Go for seminars: Attend seminars if the topic is relevant to your research area. Utilize all your resources.

**27. Refresh your mind after intervals:** Try to give rest to your mind by listening to soft music or by sleeping in intervals. This will also improve your memory.

**28. Make colleagues:** Always try to make colleagues. No matter how sharper or intelligent you are, if you make colleagues you can have several ideas, which will be helpful for your research.

29. Think technically: Always think technically. If anything happens, then search its reasons, its benefits, and demerits.

**30.** Think and then print: When you will go to print your paper, notice that tables are not be split, headings are not detached from their descriptions, and page sequence is maintained.

**31.** Adding unnecessary information: Do not add unnecessary information, like, I have used MS Excel to draw graph. Do not add irrelevant and inappropriate material. These all will create superfluous. Foreign terminology and phrases are not apropos. One should NEVER take a broad view. Analogy in script is like feathers on a snake. Not at all use a large word when a very small one would be sufficient. Use words properly, regardless of how others use them. Remove quotations. Puns are for kids, not grunt readers. Amplification is a billion times of inferior quality than sarcasm.

**32.** Never oversimplify everything: To add material in your research paper, never go for oversimplification. This will definitely irritate the evaluator. Be more or less specific. Also too, by no means, ever use rhythmic redundancies. Contractions aren't essential and shouldn't be there used. Comparisons are as terrible as clichés. Give up ampersands and abbreviations, and so on. Remove commas, that are, not necessary. Parenthetical words however should be together with this in commas. Understatement is all the time the complete best way to put onward earth-shaking thoughts. Give a detailed literary review.

**33. Report concluded results:** Use concluded results. From raw data, filter the results and then conclude your studies based on measurements and observations taken. Significant figures and appropriate number of decimal places should be used. Parenthetical remarks are prohibitive. Proofread carefully at final stage. In the end give outline to your arguments. Spot out perspectives of further study of this subject. Justify your conclusion by at the bottom of them with sufficient justifications and examples.

**34. After conclusion:** Once you have concluded your research, the next most important step is to present your findings. Presentation is extremely important as it is the definite medium though which your research is going to be in print to the rest of the crowd. Care should be taken to categorize your thoughts well and present them in a logical and neat manner. A good quality research paper format is essential because it serves to highlight your research paper and bring to light all necessary aspects in your research.

#### INFORMAL GUIDELINES OF RESEARCH PAPER WRITING

#### Key points to remember:

- Submit all work in its final form.
- Write your paper in the form, which is presented in the guidelines using the template.
- Please note the criterion for grading the final paper by peer-reviewers.

#### **Final Points:**

A purpose of organizing a research paper is to let people to interpret your effort selectively. The journal requires the following sections, submitted in the order listed, each section to start on a new page.

The introduction will be compiled from reference matter and will reflect the design processes or outline of basis that direct you to make study. As you will carry out the process of study, the method and process section will be constructed as like that. The result segment will show related statistics in nearly sequential order and will direct the reviewers next to the similar intellectual paths throughout the data that you took to carry out your study. The discussion section will provide understanding of the data and projections as to the implication of the results. The use of good quality references all through the paper will give the effort trustworthiness by representing an alertness of prior workings.

Writing a research paper is not an easy job no matter how trouble-free the actual research or concept. Practice, excellent preparation, and controlled record keeping are the only means to make straightforward the progression.

#### General style:

Specific editorial column necessities for compliance of a manuscript will always take over from directions in these general guidelines.

To make a paper clear

· Adhere to recommended page limits

#### Mistakes to evade

- Insertion a title at the foot of a page with the subsequent text on the next page
- Separating a table/chart or figure impound each figure/table to a single page
- Submitting a manuscript with pages out of sequence

#### In every sections of your document

- $\cdot$  Use standard writing style including articles ("a", "the," etc.)
- $\cdot$  Keep on paying attention on the research topic of the paper
- · Use paragraphs to split each significant point (excluding for the abstract)
- $\cdot$  Align the primary line of each section
- · Present your points in sound order
- $\cdot$  Use present tense to report well accepted
- $\cdot$  Use past tense to describe specific results
- · Shun familiar wording, don't address the reviewer directly, and don't use slang, slang language, or superlatives

· Shun use of extra pictures - include only those figures essential to presenting results

#### Title Page:

Choose a revealing title. It should be short. It should not have non-standard acronyms or abbreviations. It should not exceed two printed lines. It should include the name(s) and address (es) of all authors.

#### Abstract:

The summary should be two hundred words or less. It should briefly and clearly explain the key findings reported in the manuscript-must have precise statistics. It should not have abnormal acronyms or abbreviations. It should be logical in itself. Shun citing references at this point.

An abstract is a brief distinct paragraph summary of finished work or work in development. In a minute or less a reviewer can be taught the foundation behind the study, common approach to the problem, relevant results, and significant conclusions or new questions.

Write your summary when your paper is completed because how can you write the summary of anything which is not yet written? Wealth of terminology is very essential in abstract. Yet, use comprehensive sentences and do not let go readability for briefness. You can maintain it succinct by phrasing sentences so that they provide more than lone rationale. The author can at this moment go straight to shortening the outcome. Sum up the study, with the subsequent elements in any summary. Try to maintain the initial two items to no more than one ruling each.

- Reason of the study theory, overall issue, purpose
- Fundamental goal
- To the point depiction of the research
- Consequences, including <u>definite statistics</u> if the consequences are quantitative in nature, account quantitative data; results of any numerical analysis should be reported
- Significant conclusions or questions that track from the research(es)

#### Approach:

- Single section, and succinct
- As a outline of job done, it is always written in past tense
- A conceptual should situate on its own, and not submit to any other part of the paper such as a form or table
- Center on shortening results bound background information to a verdict or two, if completely necessary
- What you account in an conceptual must be regular with what you reported in the manuscript
- Exact spelling, clearness of sentences and phrases, and appropriate reporting of quantities (proper units, important statistics) are just as significant in an abstract as they are anywhere else

#### Introduction:

The **Introduction** should "introduce" the manuscript. The reviewer should be presented with sufficient background information to be capable to comprehend and calculate the purpose of your study without having to submit to other works. The basis for the study should be offered. Give most important references but shun difficult to make a comprehensive appraisal of the topic. In the introduction, describe the problem visibly. If the problem is not acknowledged in a logical, reasonable way, the reviewer will have no attention in your result. Speak in common terms about techniques used to explain the problem, if needed, but do not present any particulars about the protocols here. Following approach can create a valuable beginning:

- Explain the value (significance) of the study
- Shield the model why did you employ this particular system or method? What is its compensation? You strength remark on its appropriateness from a abstract point of vision as well as point out sensible reasons for using it.
- Present a justification. Status your particular theory (es) or aim(s), and describe the logic that led you to choose them.
- Very for a short time explain the tentative propose and how it skilled the declared objectives.

#### Approach:

- Use past tense except for when referring to recognized facts. After all, the manuscript will be submitted after the entire job is done.
- Sort out your thoughts; manufacture one key point with every section. If you make the four points listed above, you will need a least of four paragraphs.

- Present surroundings information only as desirable in order hold up a situation. The reviewer does not desire to read the whole thing you know about a topic.
- Shape the theory/purpose specifically do not take a broad view.
- As always, give awareness to spelling, simplicity and correctness of sentences and phrases.

#### Procedures (Methods and Materials):

This part is supposed to be the easiest to carve if you have good skills. A sound written Procedures segment allows a capable scientist to replacement your results. Present precise information about your supplies. The suppliers and clarity of reagents can be helpful bits of information. Present methods in sequential order but linked methodologies can be grouped as a segment. Be concise when relating the protocols. Attempt for the least amount of information that would permit another capable scientist to spare your outcome but be cautious that vital information is integrated. The use of subheadings is suggested and ought to be synchronized with the results section. When a technique is used that has been well described in another object, mention the specific item describing a way but draw the basic principle while stating the situation. The purpose is to text all particular resources and broad procedures, so that another person may use some or all of the methods in one more study or referee the scientific value of your work. It is not to be a step by step report of the whole thing you did, nor is a methods section a set of orders.

Materials:

- Explain materials individually only if the study is so complex that it saves liberty this way.
- Embrace particular materials, and any tools or provisions that are not frequently found in laboratories.
- Do not take in frequently found.
- If use of a definite type of tools.
- Materials may be reported in a part section or else they may be recognized along with your measures.

#### Methods:

- Report the method (not particulars of each process that engaged the same methodology)
- Describe the method entirely
- To be succinct, present methods under headings dedicated to specific dealings or groups of measures
- Simplify details how procedures were completed not how they were exclusively performed on a particular day.
- If well known procedures were used, account the procedure by name, possibly with reference, and that's all.

#### Approach:

- It is embarrassed or not possible to use vigorous voice when documenting methods with no using first person, which would focus the reviewer's interest on the researcher rather than the job. As a result when script up the methods most authors use third person passive voice.
- Use standard style in this and in every other part of the paper avoid familiar lists, and use full sentences.

#### What to keep away from

- Resources and methods are not a set of information.
- Skip all descriptive information and surroundings save it for the argument.
- Leave out information that is immaterial to a third party.

#### **Results:**

The principle of a results segment is to present and demonstrate your conclusion. Create this part a entirely objective details of the outcome, and save all understanding for the discussion.

The page length of this segment is set by the sum and types of data to be reported. Carry on to be to the point, by means of statistics and tables, if suitable, to present consequences most efficiently. You must obviously differentiate material that would usually be incorporated in a study editorial from any unprocessed data or additional appendix matter that would not be available. In fact, such matter should not be submitted at all except requested by the instructor.

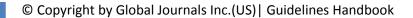

Content

- Sum up your conclusion in text and demonstrate them, if suitable, with figures and tables.
- In manuscript, explain each of your consequences, point the reader to remarks that are most appropriate.
- Present a background, such as by describing the question that was addressed by creation an exacting study.
- Explain results of control experiments and comprise remarks that are not accessible in a prescribed figure or table, if appropriate.

• Examine your data, then prepare the analyzed (transformed) data in the form of a figure (graph), table, or in manuscript form. What to stay away from

- Do not discuss or infer your outcome, report surroundings information, or try to explain anything.
- Not at all, take in raw data or intermediate calculations in a research manuscript.
- Do not present the similar data more than once.
- Manuscript should complement any figures or tables, not duplicate the identical information.
- Never confuse figures with tables there is a difference.

#### Approach

- As forever, use past tense when you submit to your results, and put the whole thing in a reasonable order.
- Put figures and tables, appropriately numbered, in order at the end of the report
- If you desire, you may place your figures and tables properly within the text of your results part.

#### Figures and tables

- If you put figures and tables at the end of the details, make certain that they are visibly distinguished from any attach appendix materials, such as raw facts
- Despite of position, each figure must be numbered one after the other and complete with subtitle
- In spite of position, each table must be titled, numbered one after the other and complete with heading
- All figure and table must be adequately complete that it could situate on its own, divide from text

#### Discussion:

The Discussion is expected the trickiest segment to write and describe. A lot of papers submitted for journal are discarded based on problems with the Discussion. There is no head of state for how long a argument should be. Position your understanding of the outcome visibly to lead the reviewer through your conclusions, and then finish the paper with a summing up of the implication of the study. The purpose here is to offer an understanding of your results and hold up for all of your conclusions, using facts from your research and accepted information, if suitable. The implication of result should be visibly described. generally Infer your data in the conversation in suitable depth. This means that when you clarify an observable fact you must explain mechanisms that may account for the observation. If your results vary from your prospect, make clear why that may have happened. If your results agree, then explain the theory that the proof supported. It is never suitable to just state that the data approved with prospect, and let it drop at that.

- Make a decision if each premise is supported, discarded, or if you cannot make a conclusion with assurance. Do not just dismiss a study or part of a study as "uncertain."
- Research papers are not acknowledged if the work is imperfect. Draw what conclusions you can based upon the results that you have, and take care of the study as a finished work
- You may propose future guidelines, such as how the experiment might be personalized to accomplish a new idea.
- Give details all of your remarks as much as possible, focus on mechanisms.
- Make a decision if the tentative design sufficiently addressed the theory, and whether or not it was correctly restricted.
- Try to present substitute explanations if sensible alternatives be present.
- One research will not counter an overall question, so maintain the large picture in mind, where do you go next? The best studies unlock new avenues of study. What questions remain?
- Recommendations for detailed papers will offer supplementary suggestions.

#### Approach:

- When you refer to information, differentiate data generated by your own studies from available information
- Submit to work done by specific persons (including you) in past tense.
- Submit to generally acknowledged facts and main beliefs in present tense.

### Administration Rules Listed Before Submitting Your Research Paper to Global Journals Inc. (US)

Please carefully note down following rules and regulation before submitting your Research Paper to Global Journals Inc. (US):

Segment Draft and Final Research Paper: You have to strictly follow the template of research paper. If it is not done your paper may get rejected.

- The **major constraint** is that you must independently make all content, tables, graphs, and facts that are offered in the paper. You must write each part of the paper wholly on your own. The Peer-reviewers need to identify your own perceptive of the concepts in your own terms. NEVER extract straight from any foundation, and never rephrase someone else's analysis.
- Do not give permission to anyone else to "PROOFREAD" your manuscript.
- Methods to avoid Plagiarism is applied by us on every paper, if found guilty, you will be blacklisted by all of our collaborated research groups, your institution will be informed for this and strict legal actions will be taken immediately.)
- To guard yourself and others from possible illegal use please do not permit anyone right to use to your paper and files.

### CRITERION FOR GRADING A RESEARCH PAPER (COMPILATION) BY GLOBAL JOURNALS INC. (US)

Please note that following table is only a Grading of "Paper Compilation" and not on "Performed/Stated Research" whose grading solely depends on Individual Assigned Peer Reviewer and Editorial Board Member. These can be available only on request and after decision of Paper. This report will be the property of Global Journals Inc. (US).

| Topics                    | Grades                                                                                                    |                                                                                                    |                                                                     |
|---------------------------|----------------------------------------------------------------------------------------------------|----------------------------------------------------------------------------------------------------|---------------------------------------------------------------------|
|                           |                                                                                                    |                                                                                                    |                                                                     |
|                           | А-В                                                                                                    | C-D                                                                                                    | E-F                                                                 |
|                           |                                                                                                    |                                                                                                    |                                                                     |
| Abstract                  | Clear and concise with<br>appropriate content, Correct<br>format. 200 words or below                                                                                                    | Unclear summary and no specific data, Incorrect form                                                         | No specific data with ambiguous information                         |
|                           |                                                                                                    | Above 200 words                                                                                              | Above 250 words                                                     |
| Introduction              | Containing all background<br>details with clear goal and<br>appropriate details, flow<br>specification, no grammar<br>and spelling mistake, well<br>organized sentence and<br>paragraph, reference cited | Unclear and confusing data,<br>appropriate format, grammar<br>and spelling errors with<br>unorganized matter | Out of place depth and content,<br>hazy format                      |
| Methods and<br>Procedures | Clear and to the point with<br>well arranged paragraph,<br>precision and accuracy of<br>facts and figures, well<br>organized subheads                                                                    | Difficult to comprehend with<br>embarrassed text, too much<br>explanation but completed                      | Incorrect and unorganized structure with hazy meaning               |
| Result                    | Well organized, Clear and<br>specific, Correct units with<br>precision, correct data, well<br>structuring of paragraph, no<br>grammar and spelling<br>mistake                                            | Complete and embarrassed text, difficult to comprehend                                                       | Irregular format with wrong facts and figures                       |
| Discussion                | Well organized, meaningful<br>specification, sound<br>conclusion, logical and<br>concise explanation, highly<br>structured paragraph<br>reference cited                                                  | Wordy, unclear conclusion, spurious                                                                          | Conclusion is not cited,<br>unorganized, difficult to<br>comprehend |
| References                | Complete and correct format, well organized                                                                                                    | Beside the point, Incomplete                                                                                 | Wrong format and structuring                                        |

## INDEX

## Α

Amplitude · 24

## В

Biodegradation · 36

## С

 $\begin{array}{l} Compensated \cdot 16 \\ Compensation \cdot 32 \\ Component \cdot 1, 10 \\ Computation \cdot 10, 14, 20 \\ Confinement \cdot 18, 20, 22 \end{array}$ 

## D

 $\begin{array}{l} \text{Defuzzification} \cdot 14 \\ \text{Deterioration} \cdot 11 \\ \text{Dormitory} \cdot 37, 40, 41 \end{array}$ 

## Ε

 $\begin{array}{l} Embryonic \cdot 1 \\ Encryption \cdot 7 \end{array}$ 

## Η

Humidity · 1, 2, 3, 8, 9

### I

 $\begin{array}{l} \mbox{Implemented} \cdot 1, \ 8, \ 11, \ 12, \ 20, \ 55 \\ \mbox{Inductance} \cdot 11, \ 12 \\ \mbox{Instantaneous} \cdot 28 \\ \mbox{Integrates} \cdot 4 \\ \mbox{Interoperability} \cdot 25 \\ \mbox{Ionizing} \cdot 36 \end{array}$ 

## 0

Oscillation · 19

#### Ρ

 $\begin{array}{l} \mbox{Parabolic} \cdot 18 \\ \mbox{Photovoltaic} \cdot 36, 38, 44, 45 \\ \mbox{Polarization} \cdot 18 \\ \mbox{Preferable} \cdot 24 \\ \mbox{Prolonging} \cdot 36 \end{array}$ 

#### R

Raspberry  $\cdot$  7, 47, 50, 51, 53, 54, 55 Resonator  $\cdot$  4

## S

Schrodinger  $\cdot$  18 Spontaneous  $\cdot$  18, 20 Standalone  $\cdot$  5, 55 Synthesizer  $\cdot$  4

#### W

Wearable · 1

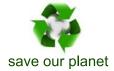

# Global Journal of Researches in Engineering

Visit us on the Web at www.GlobalJournals.org | www.EngineeringResearch.org or email us at helpdesk@globaljournals.org

0

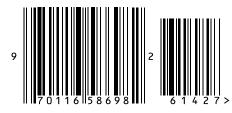

ISSN 9755861

© Global Journals